# **Creating, Curating and Publishing Insanely Great Digital Content**

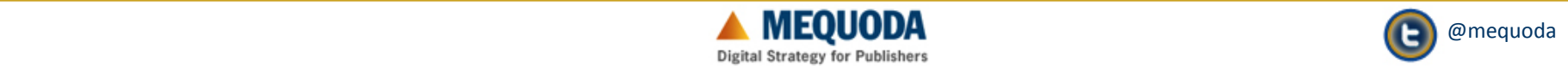

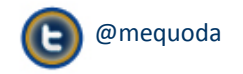

# SPECIAL-INTEREST MEDIA USER EXPERIENCE

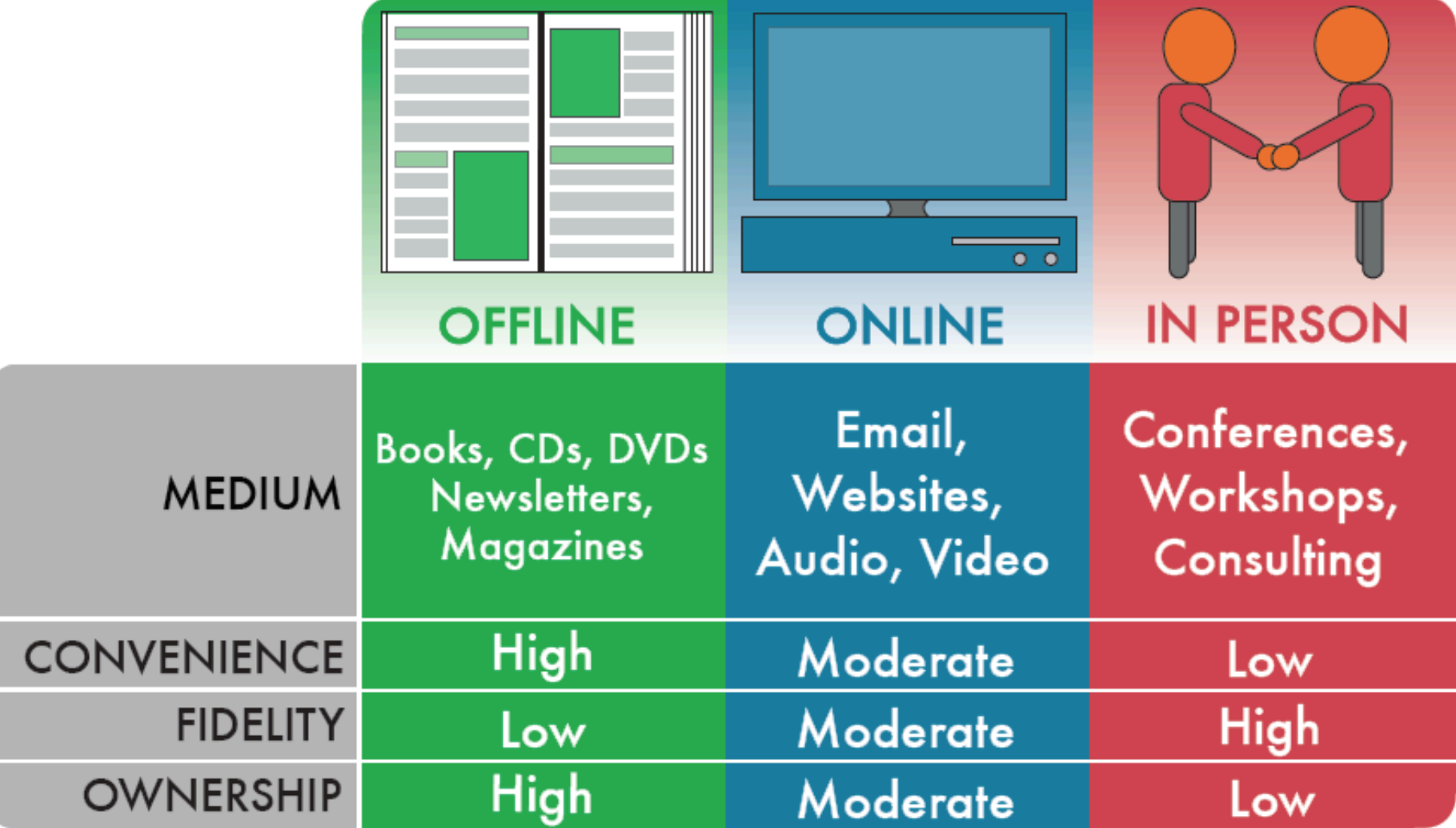

# **Inventory of What You Sell**

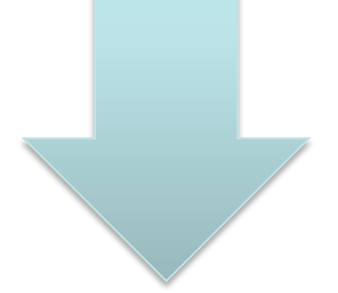

# **Google Visibility**

# **Affinity Content Calendar**

# **Inventory of What You Sell**

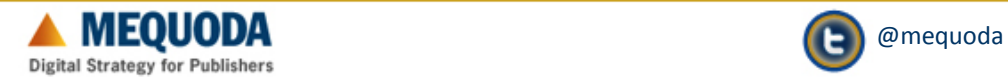

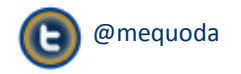

### **Gardens Daily Brand Wheel**

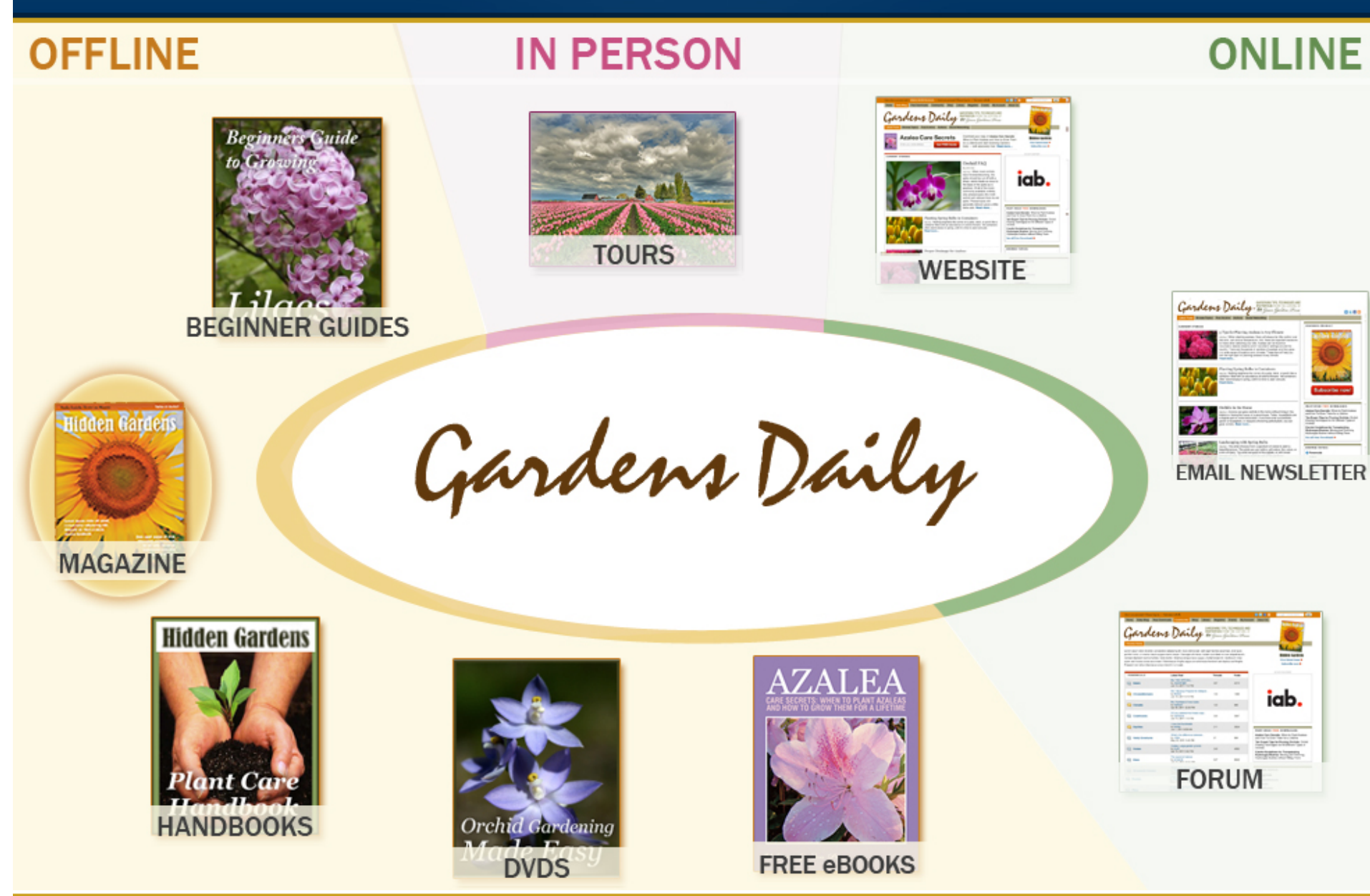

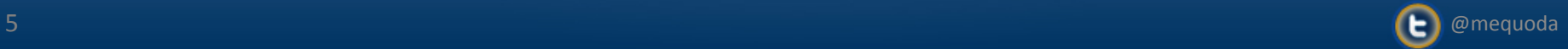

### **About Gardens Daily: Product Sales Strategy**

# **Legacy Product = Magazine**

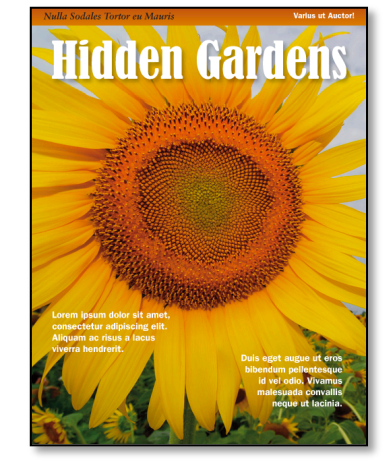

### **Expansion Products = Books, Videos, Digital Magazine & Live Events**

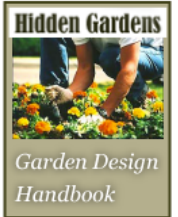

**Hidden Gardens** Garden Design Handbook \$47.00

**Hidden Gardens** Azaleas **Handbook** 

**Hidden Gardens** Azaleas Handbook \$47.00

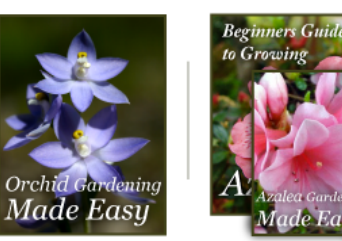

Orchid Gardening

Made Easy DVD

\$19.97

Azalea DVD and Beginner's Guide Bundle \$24.97

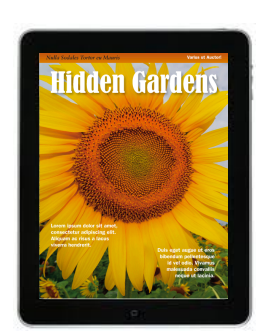

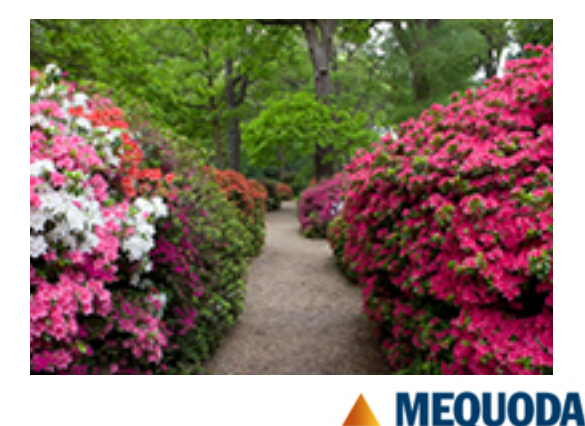

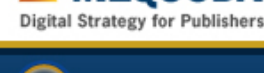

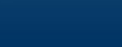

### **About Gardens Daily: Sponsorship Strategy**

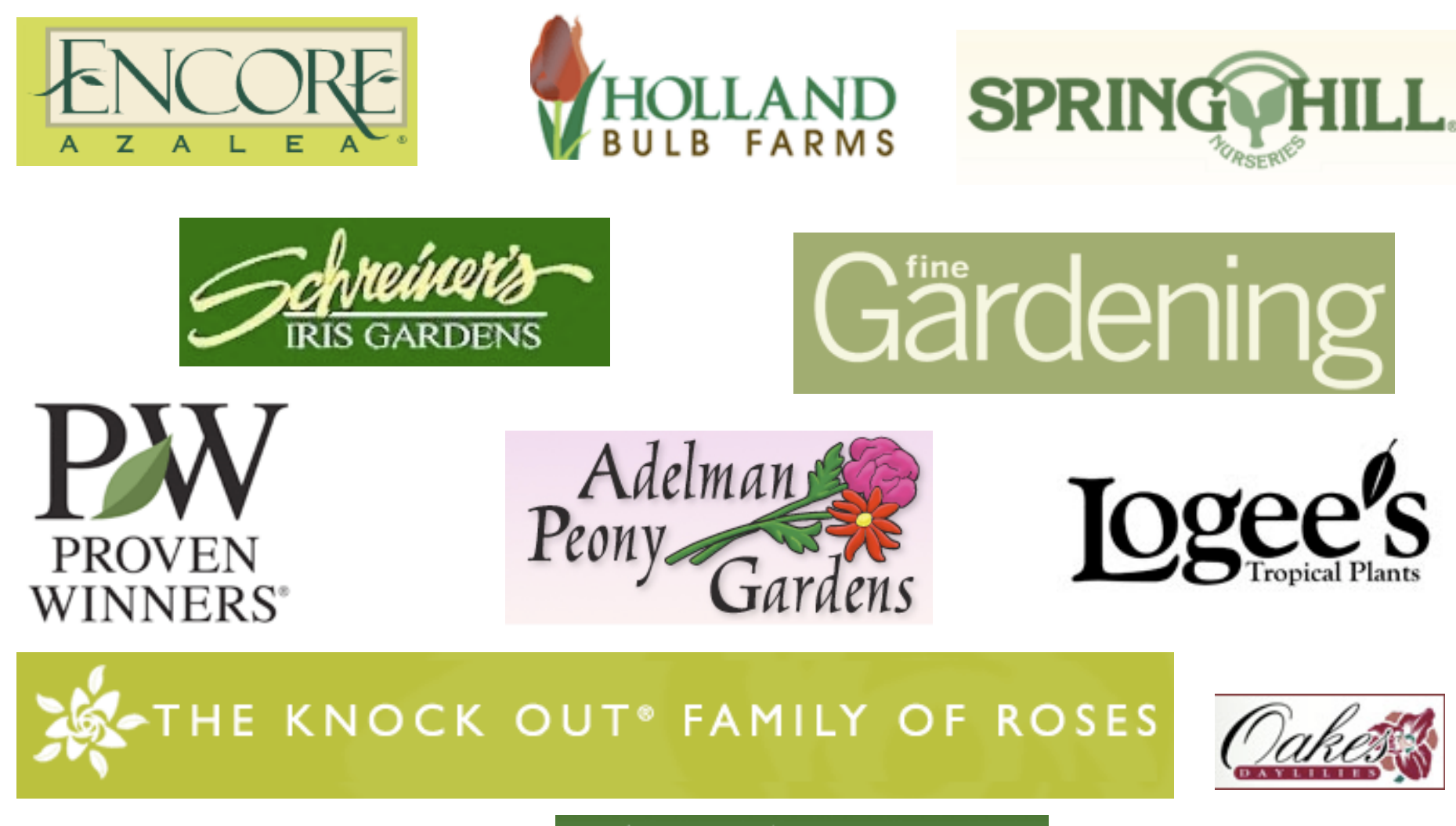

White Flower Farm

PLANTSMEN SINCE 1950

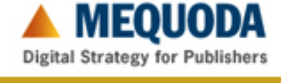

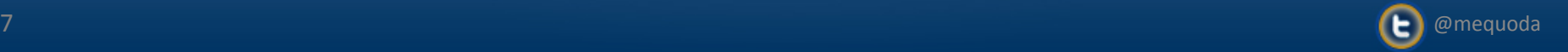

# **Google Visibility Report**

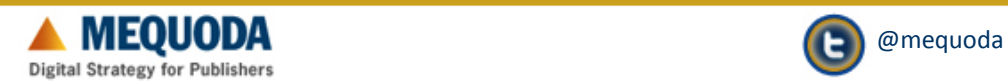

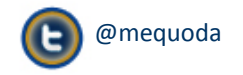

## **Defining Your Online Taxonomy**

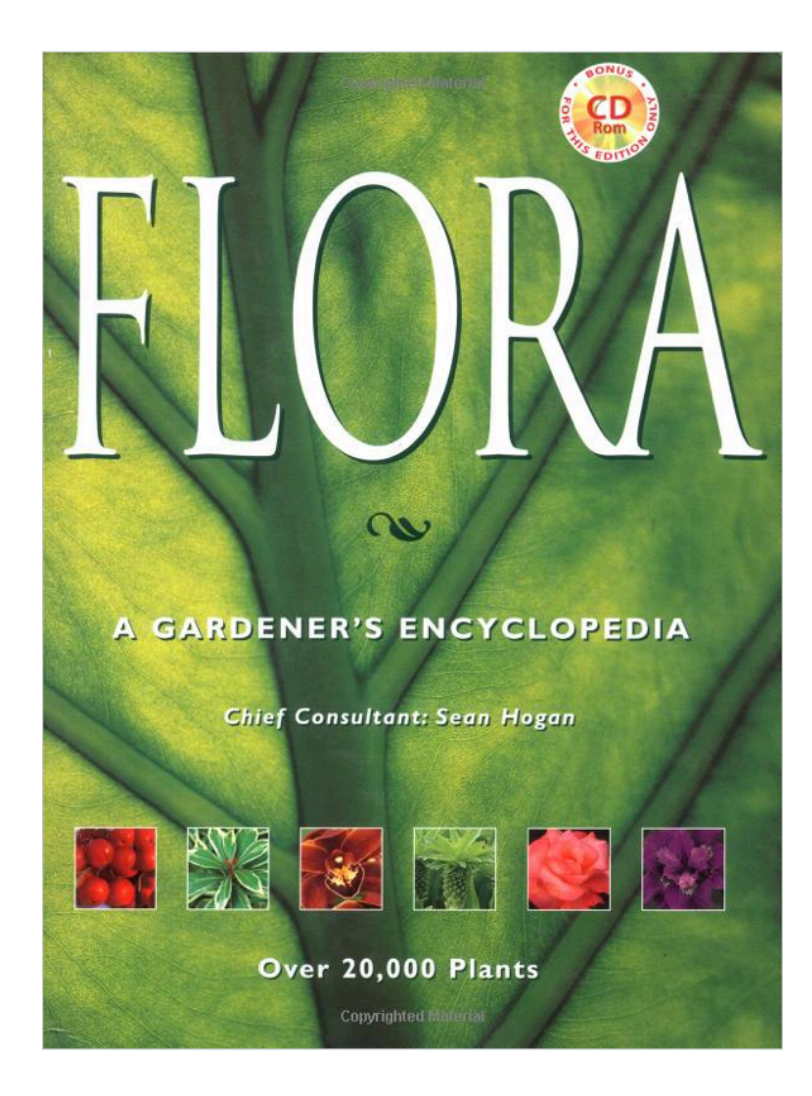

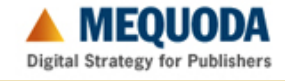

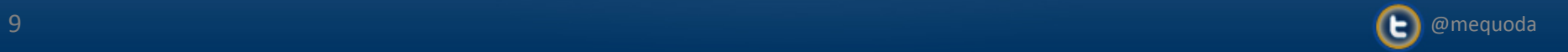

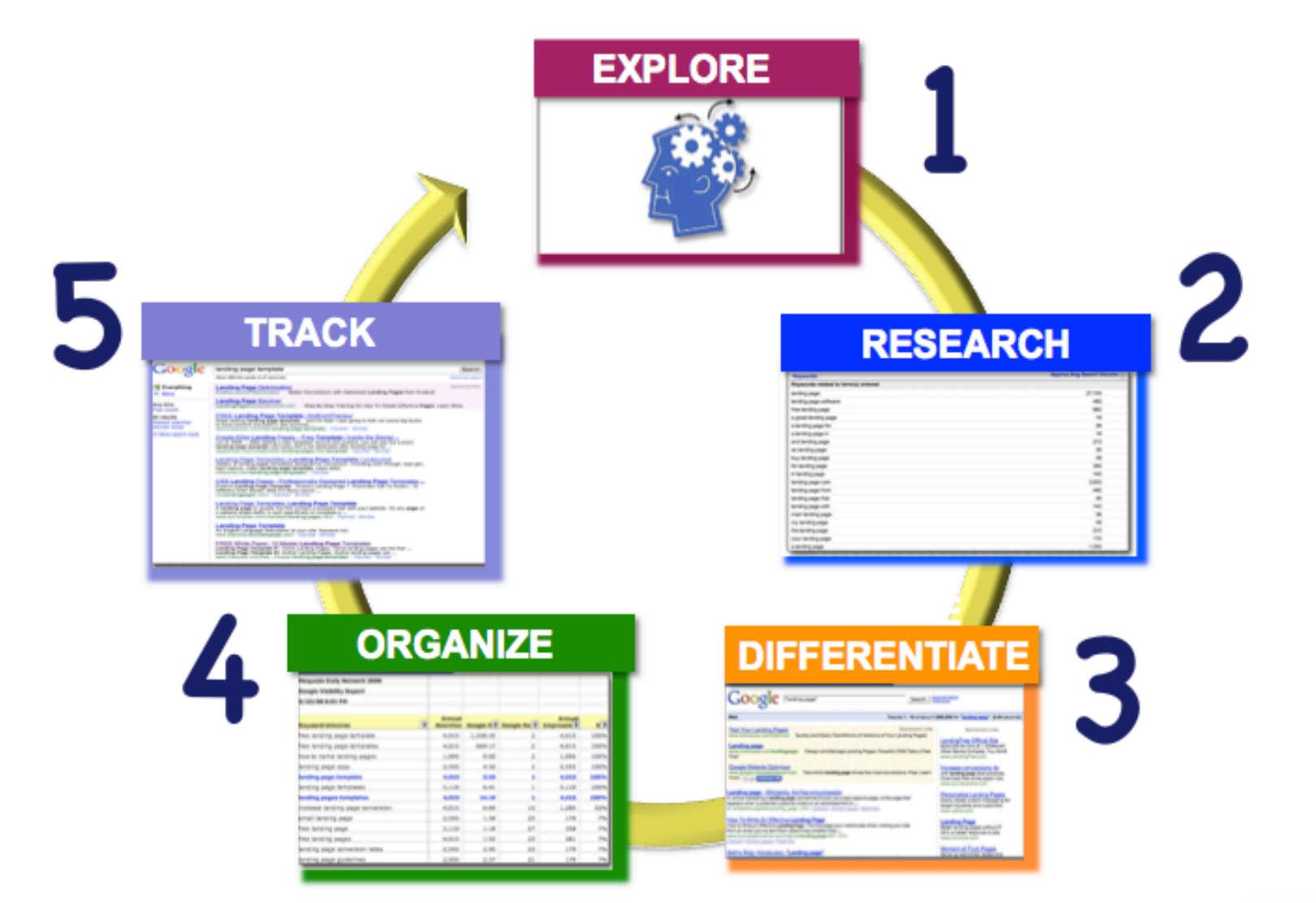

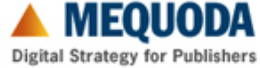

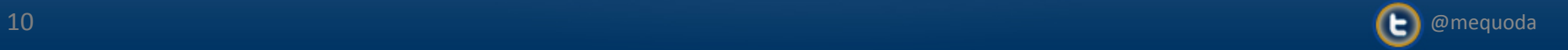

# **Keyword Architecture**

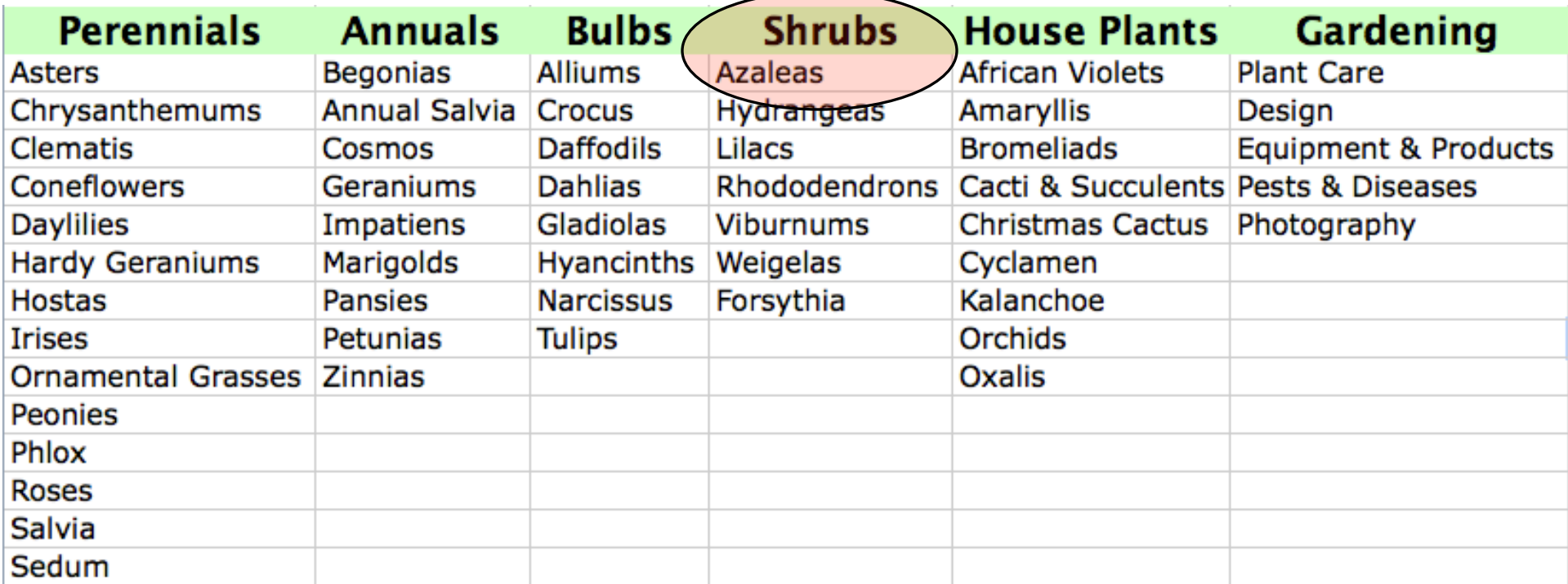

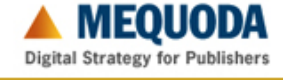

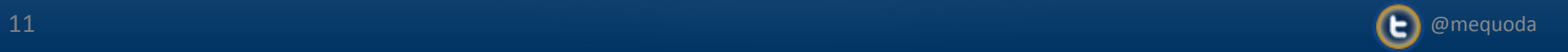

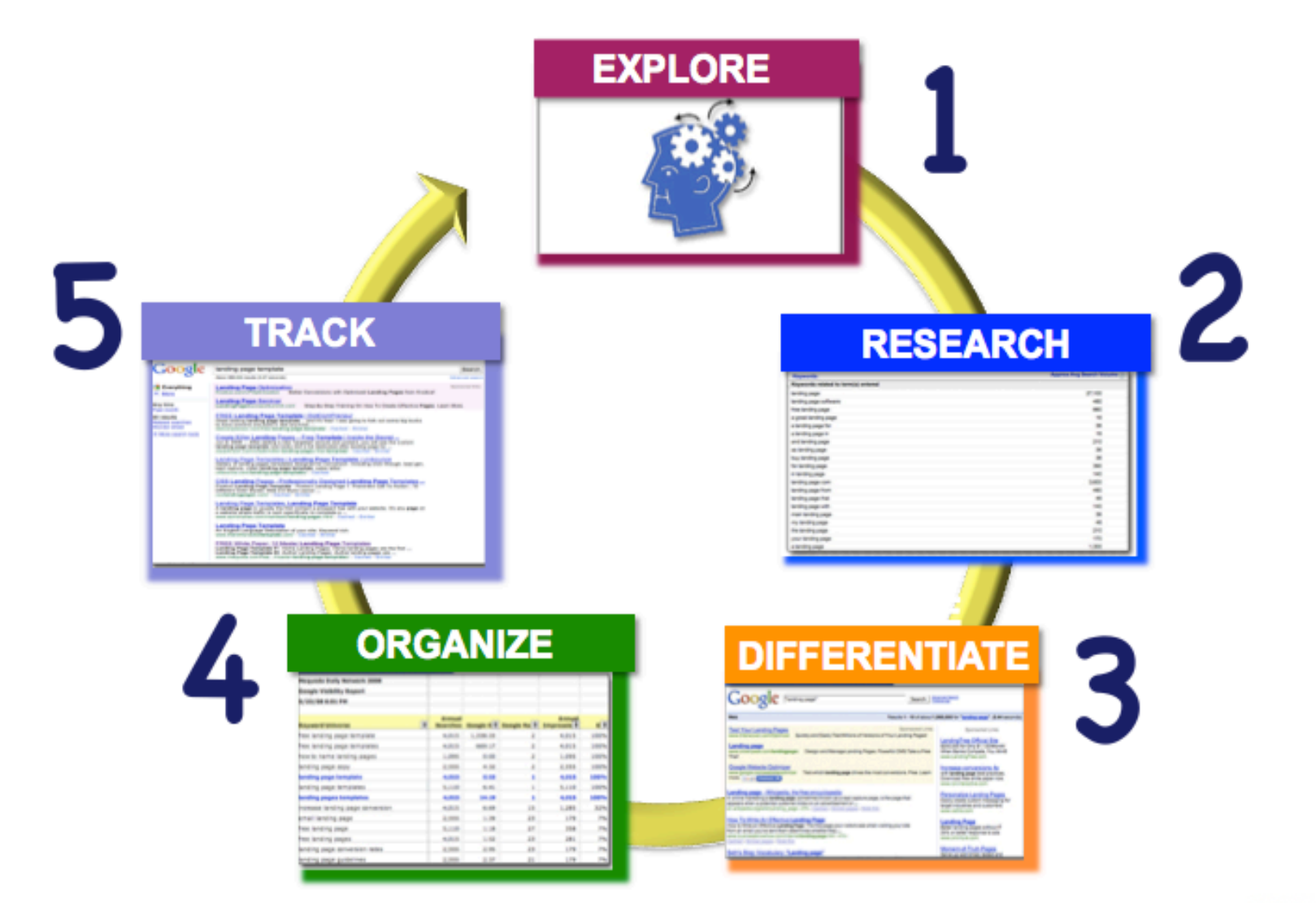

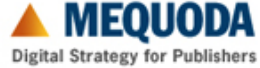

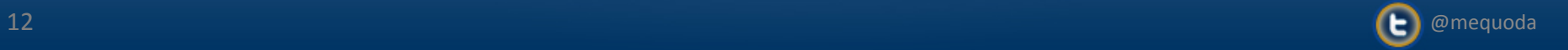

### **Google Adwords Keyword Tool**

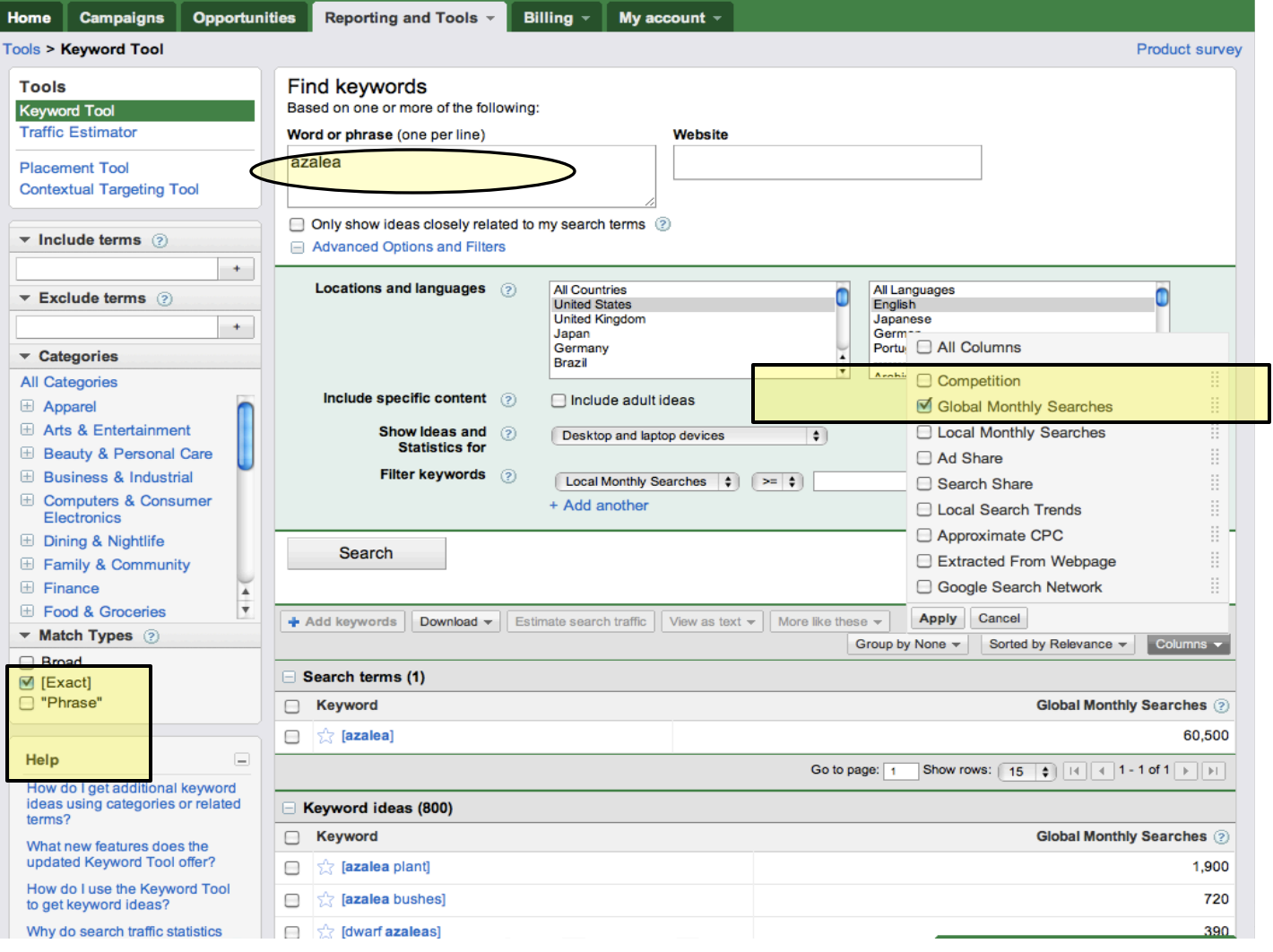

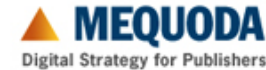

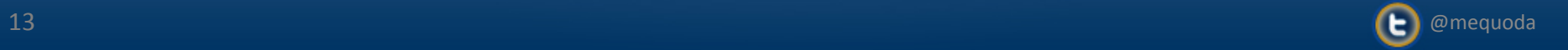

#### **Google Adwords Keyword Tool**

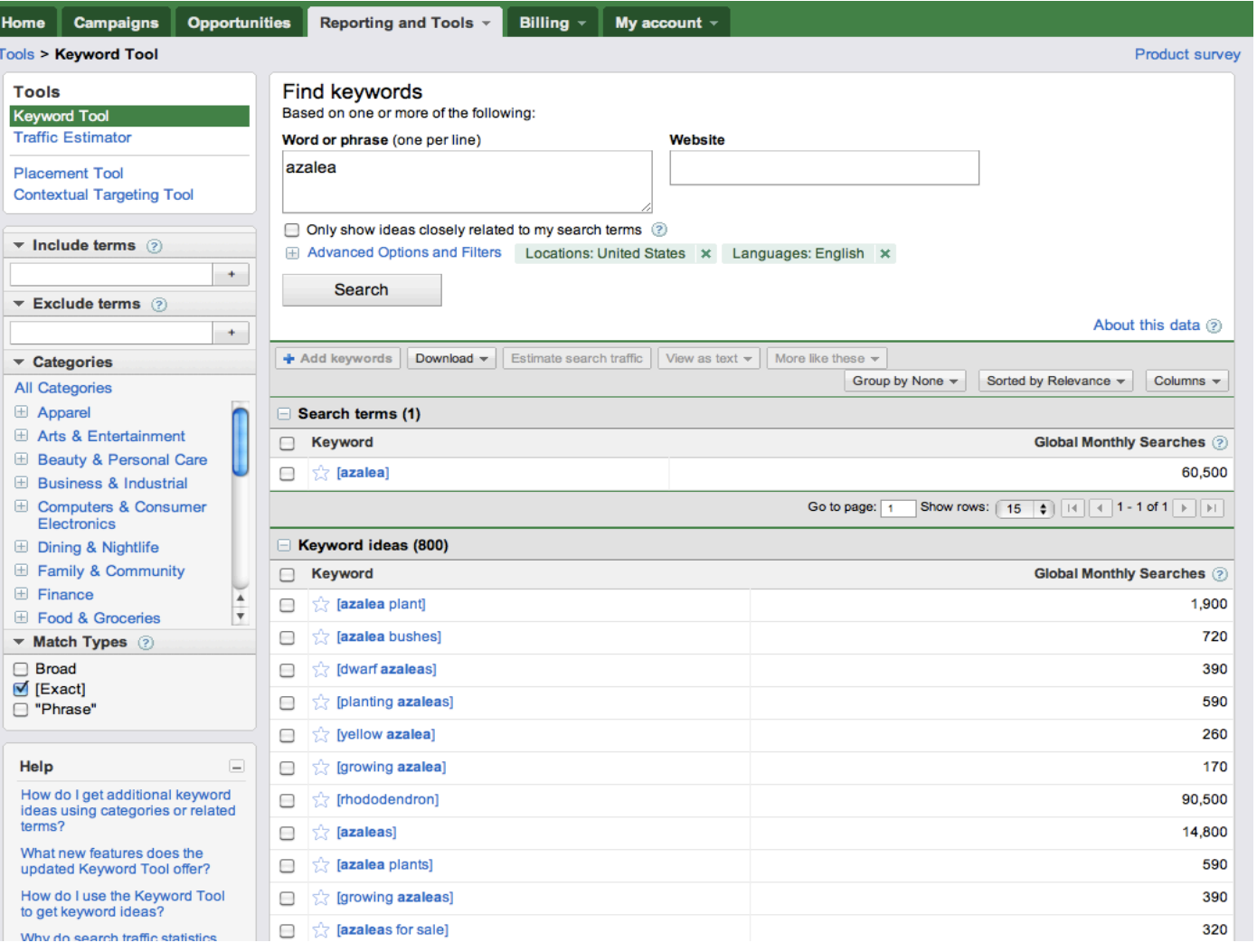

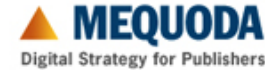

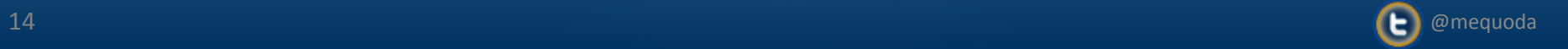

#### **Google Adwords Keyword Tool**

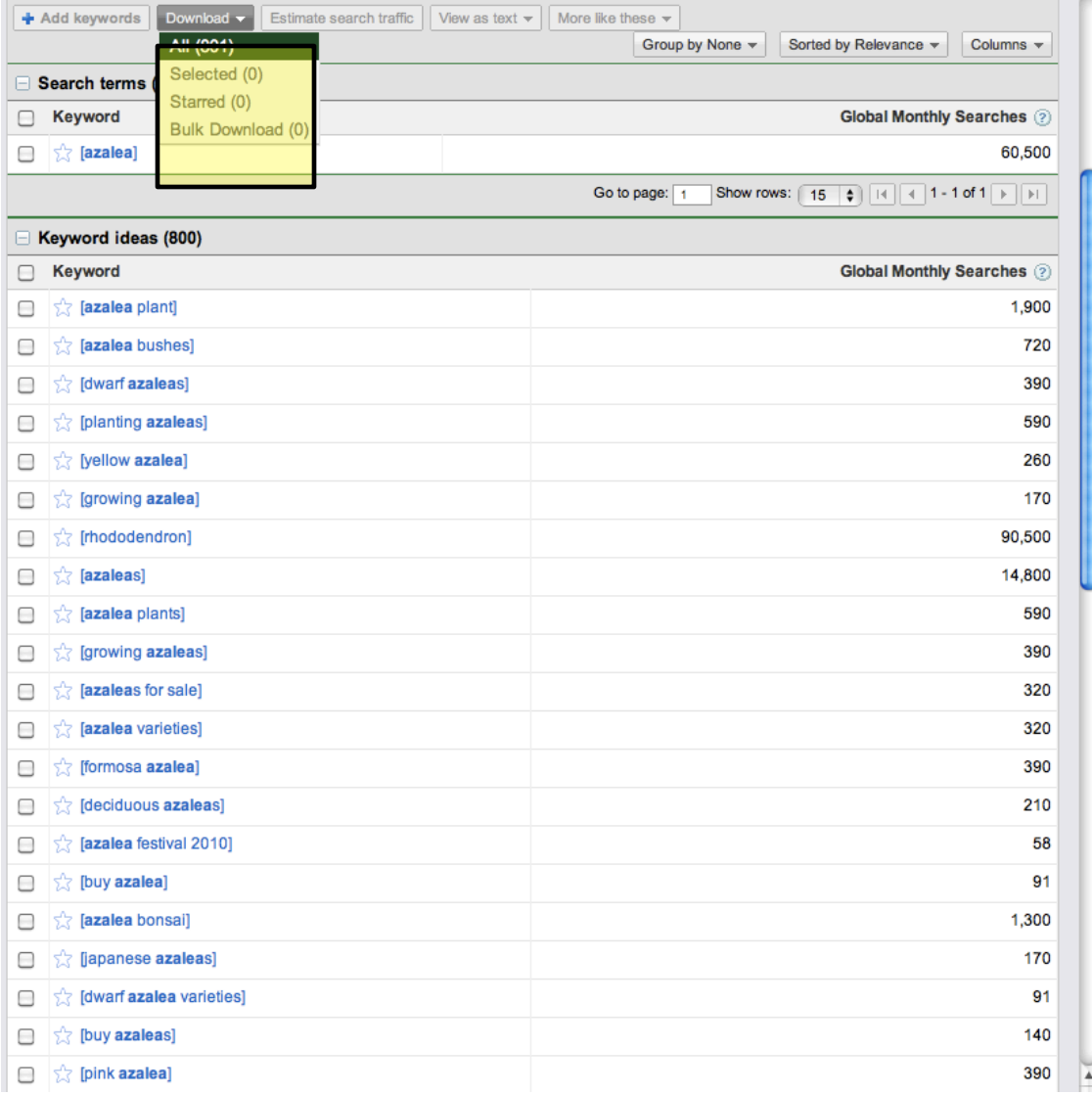

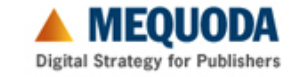

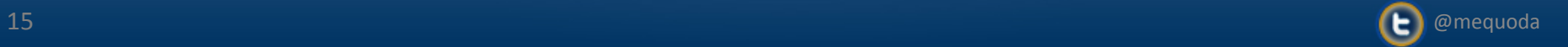

**CSV file in Excel**

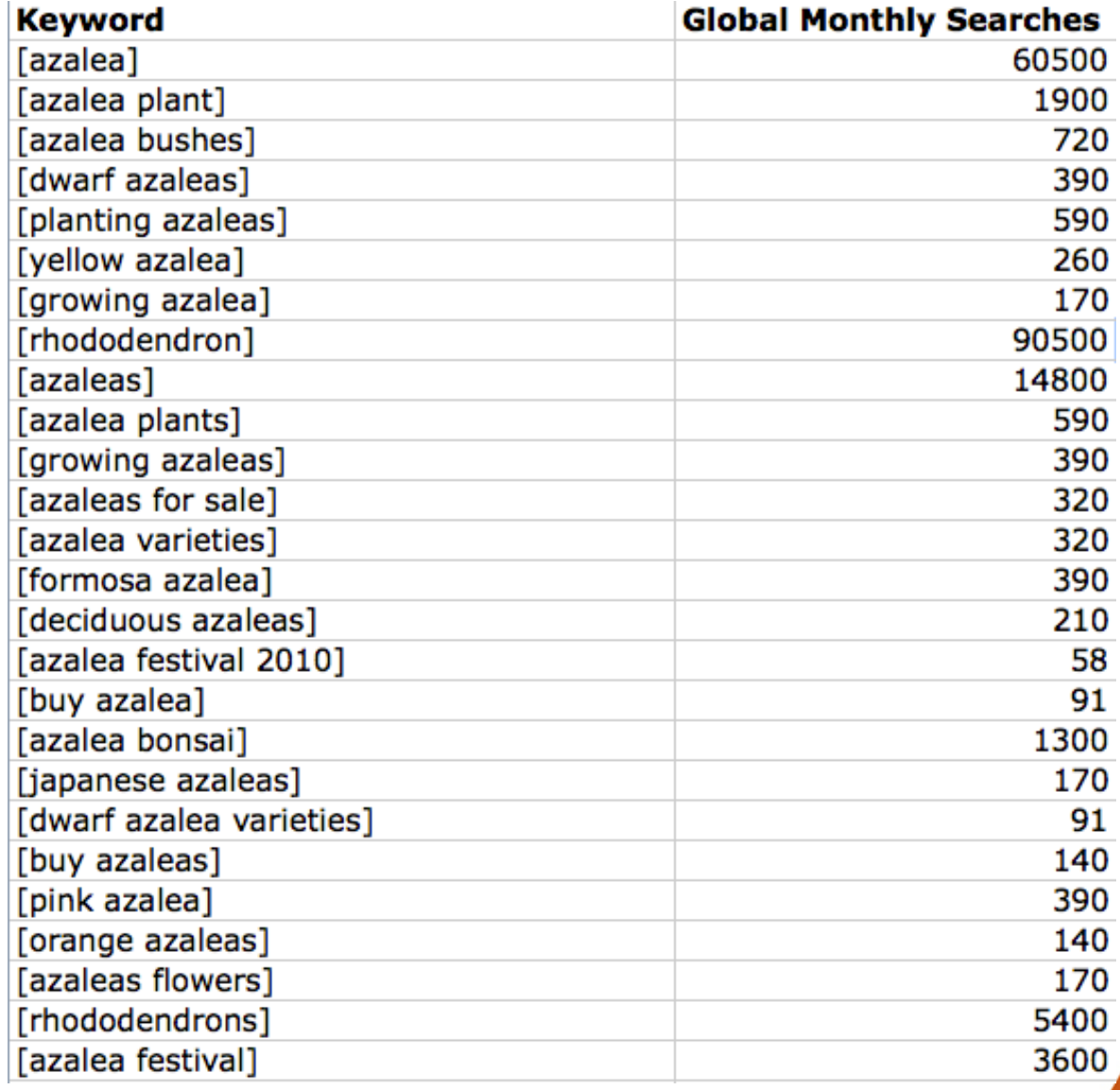

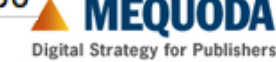

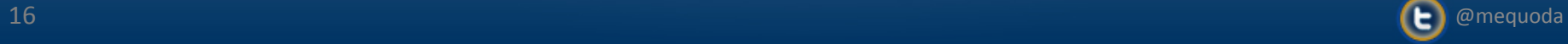

# **Annual Searches = Monthly\*12**

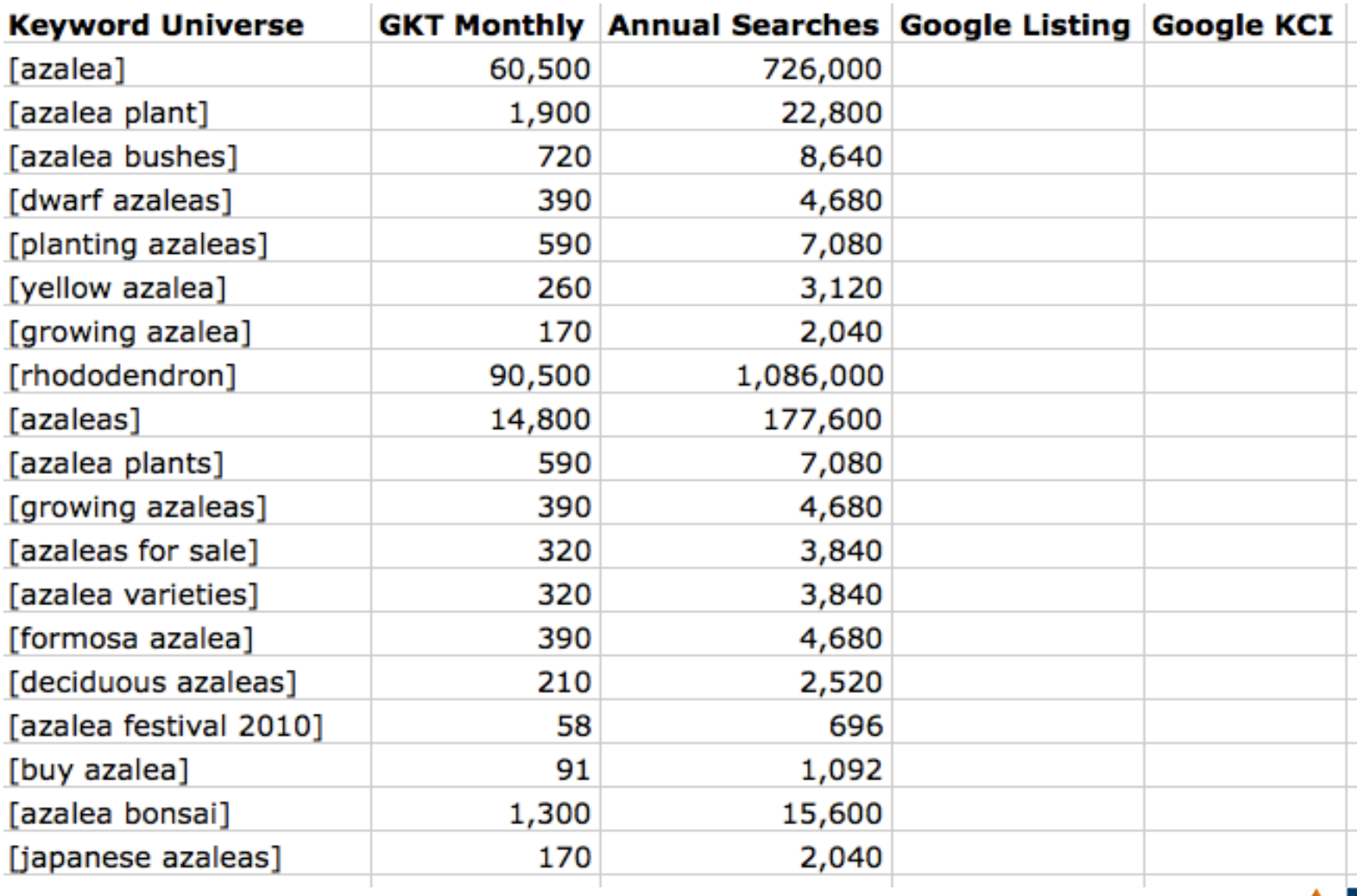

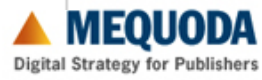

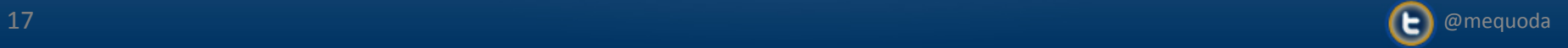

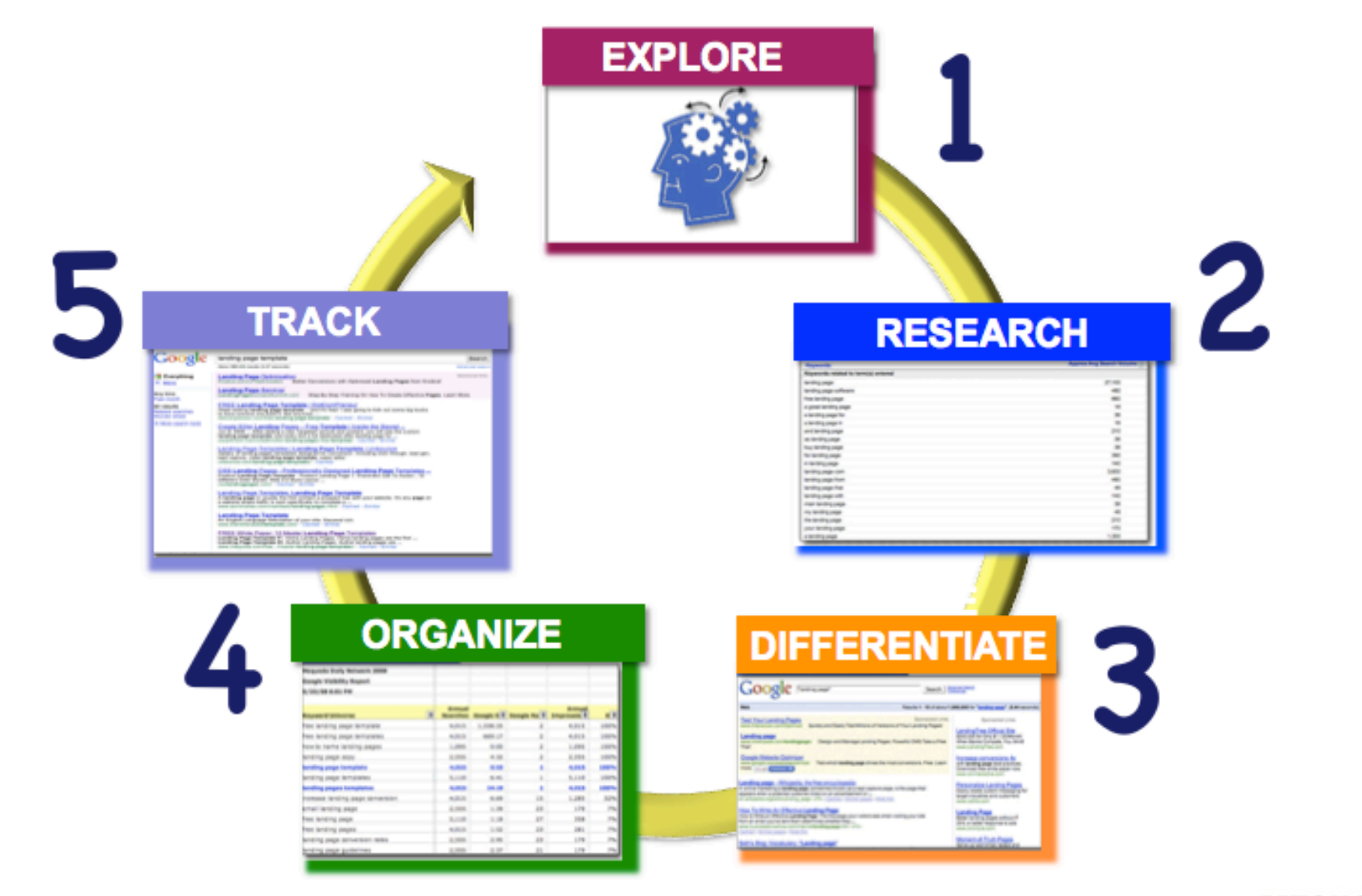

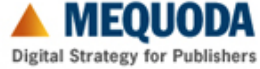

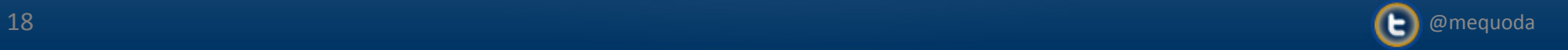

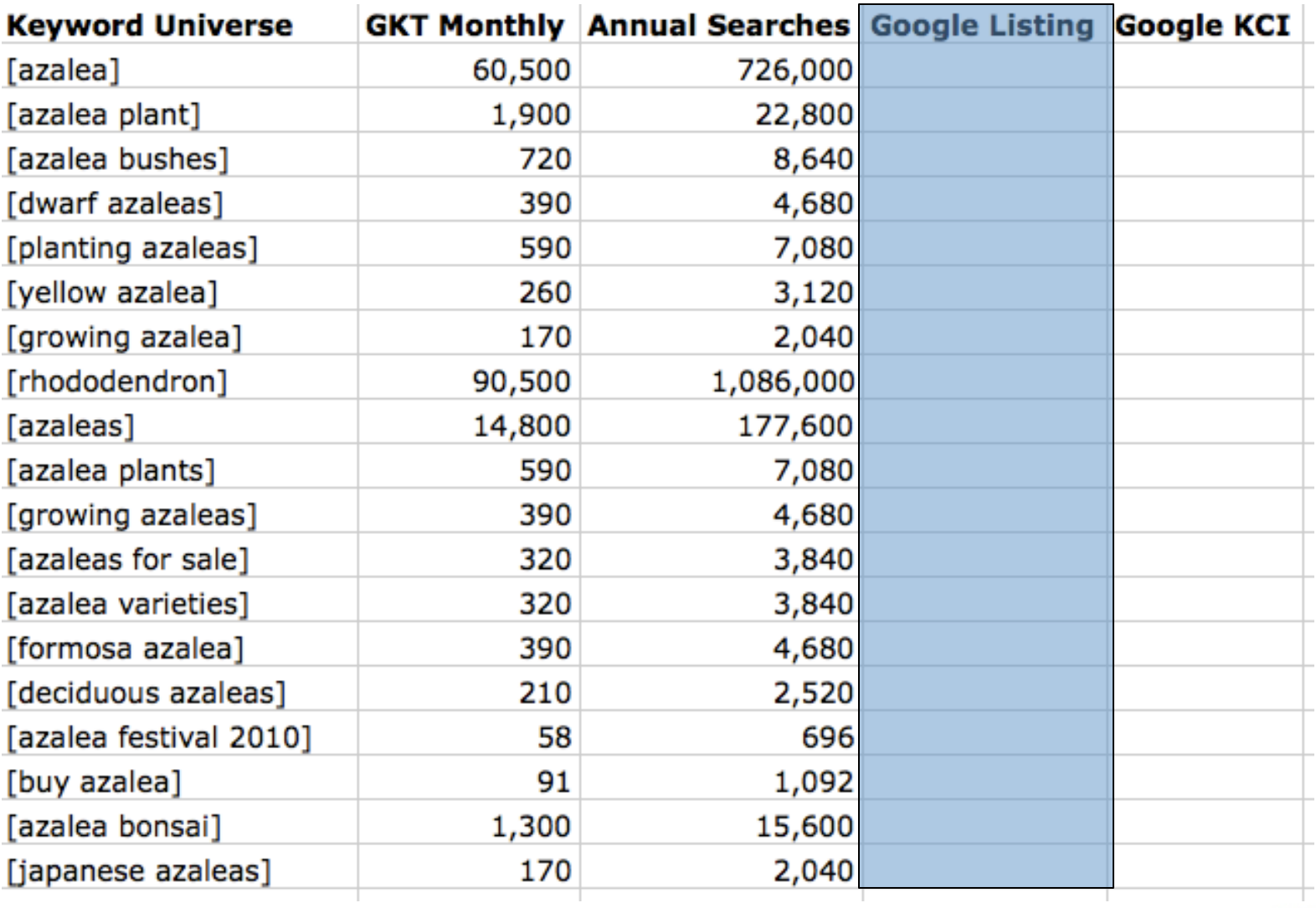

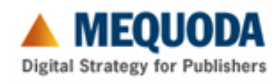

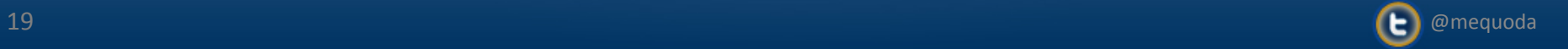

# **Google.com Search Engine**

Web Images Videos Maps News Shopping Gmail more -

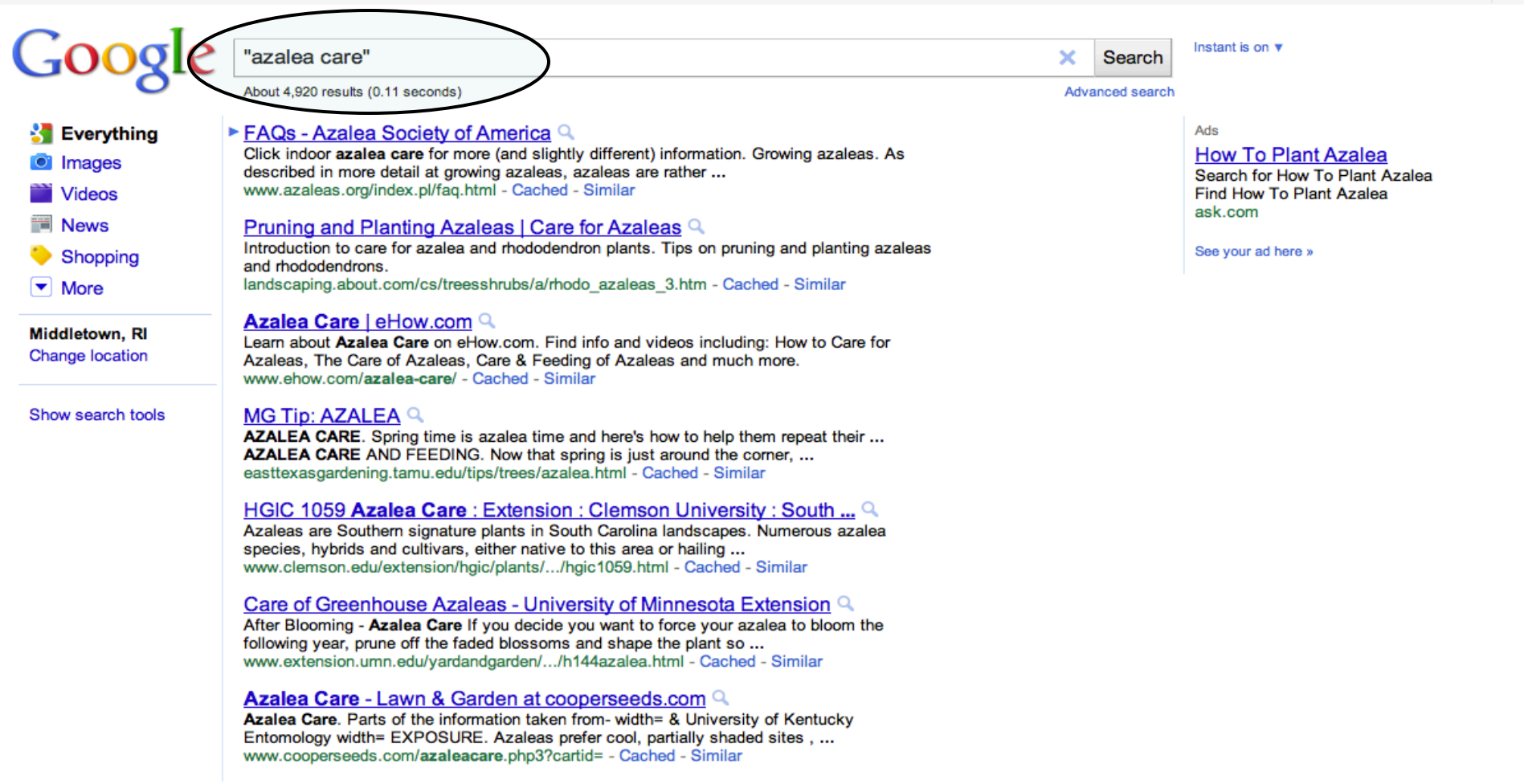

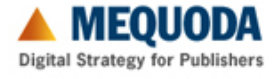

Sign in 章

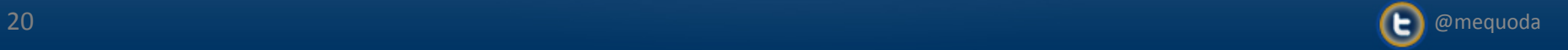

# **Why Exact Match Counts are Best**

**"azalea care" 4,920** 

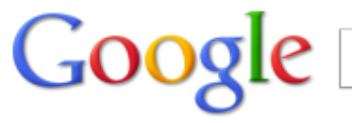

"azalea care"

About 4,920 results (0.11 seconds)

**azalea care 1,450,000** 

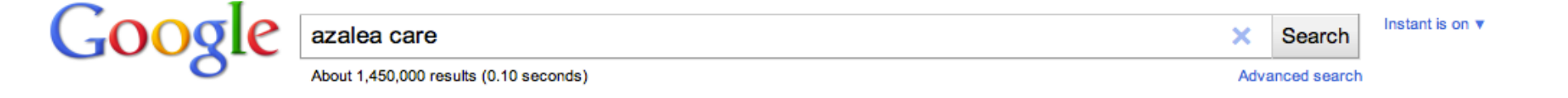

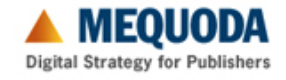

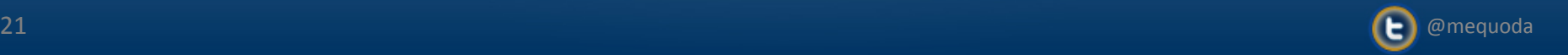

×

Search

Advanced search

#### **Indexing Supply and Demand**

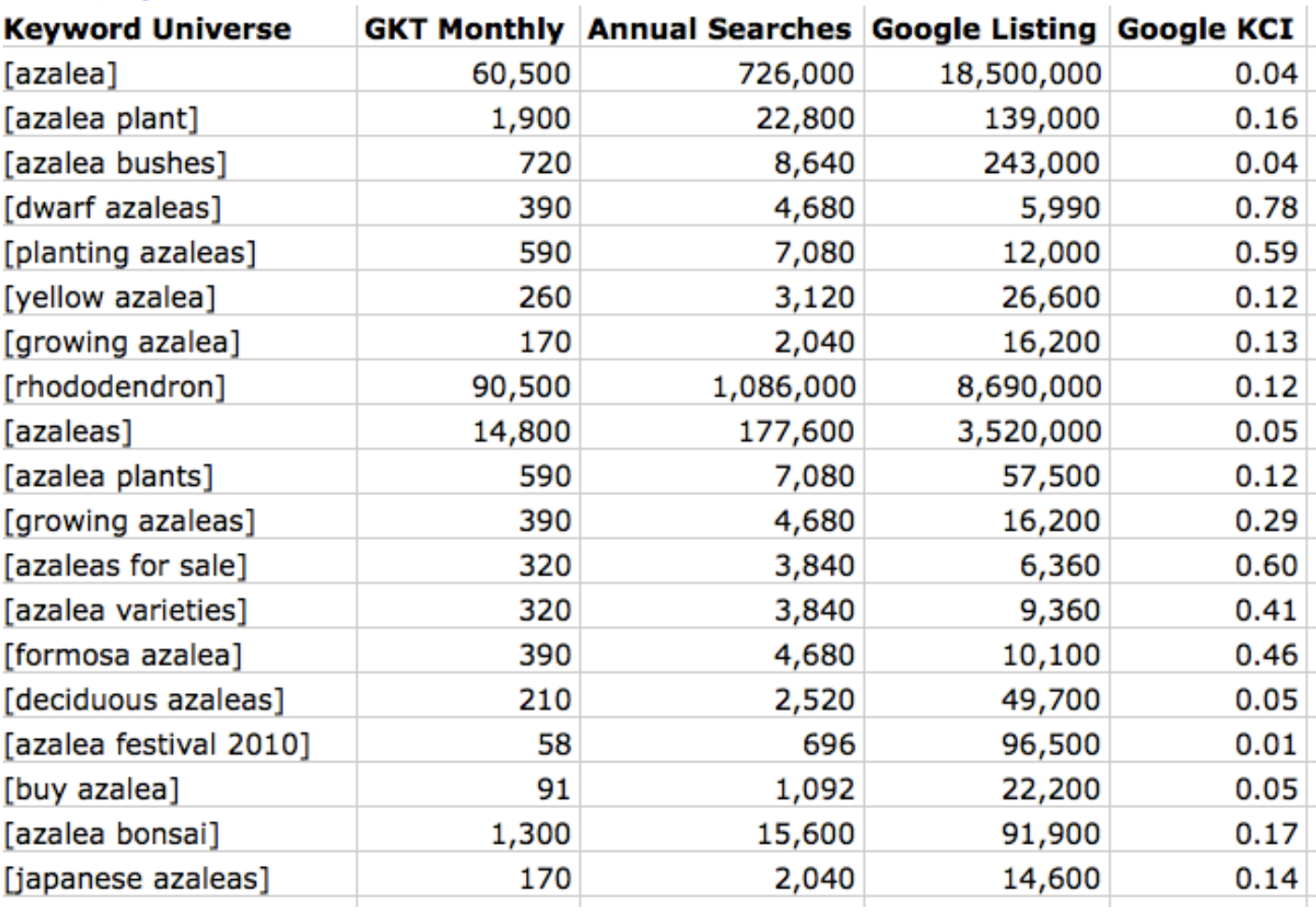

#### **Keyword Competitive Index = Annual Searches / Google Listing**

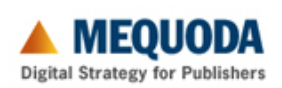

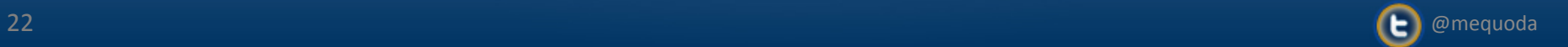

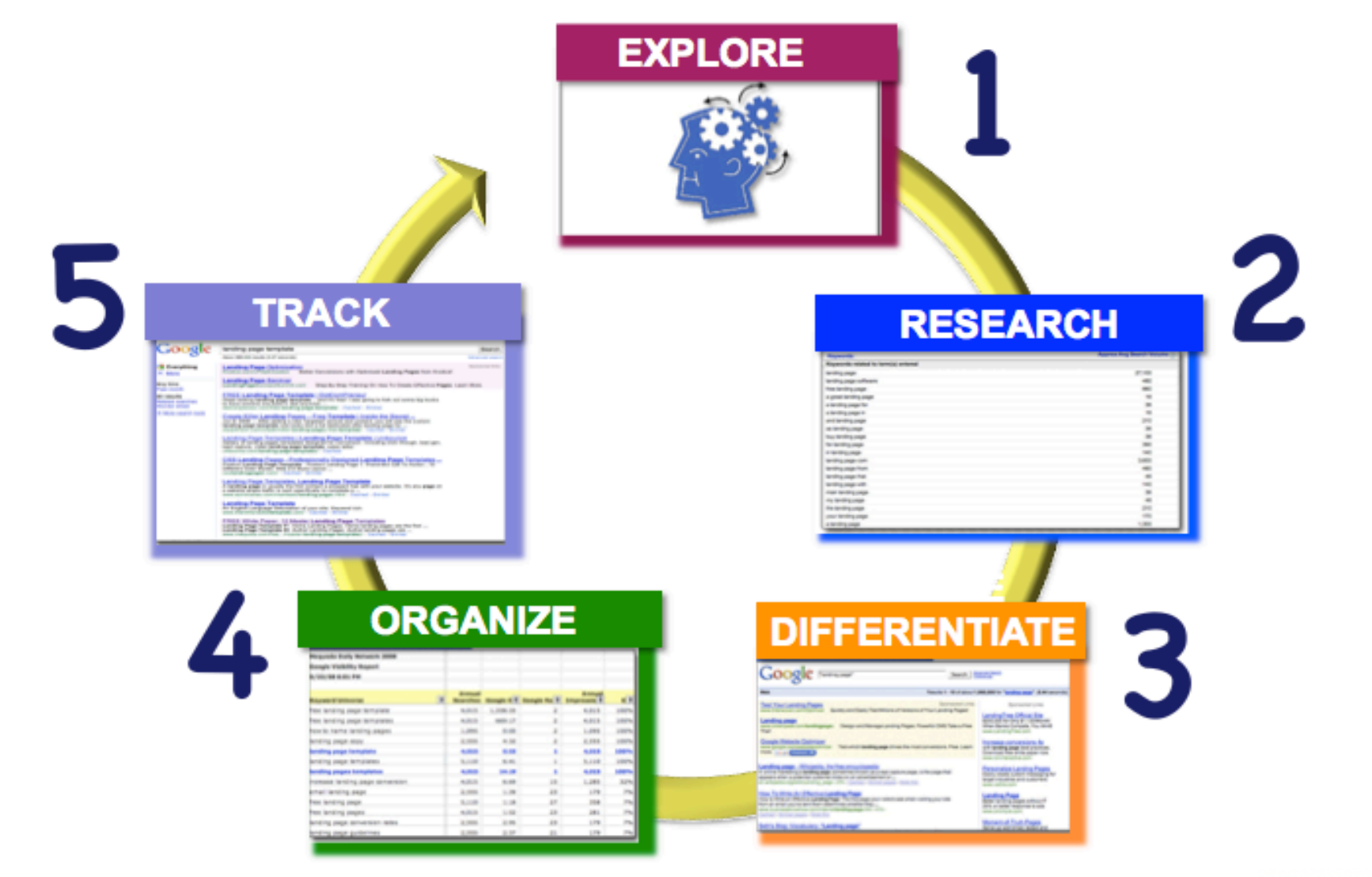

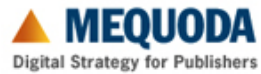

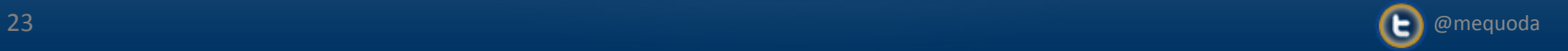

# **Defining your Keyword Clusters**

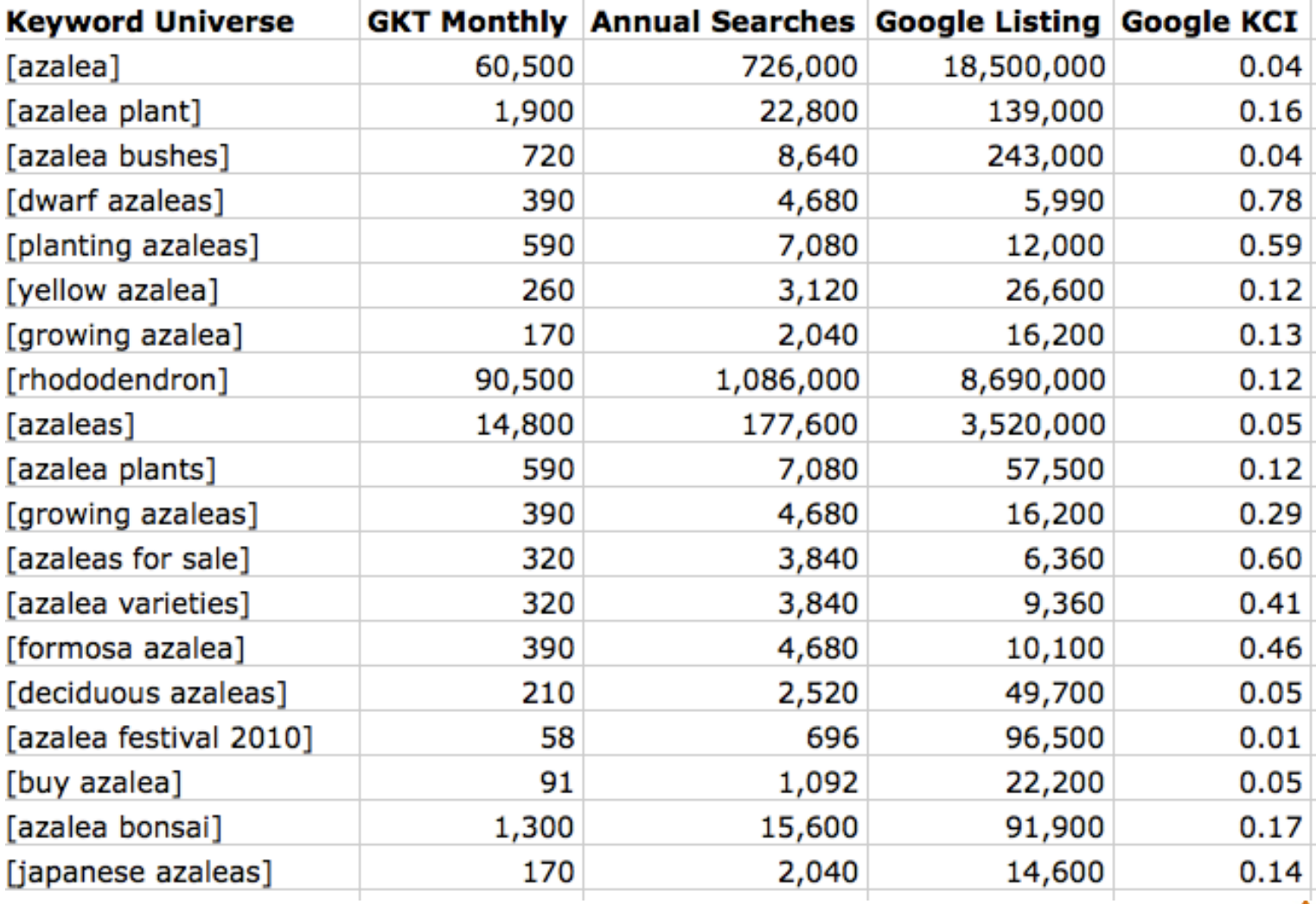

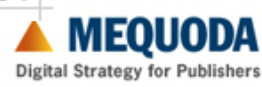

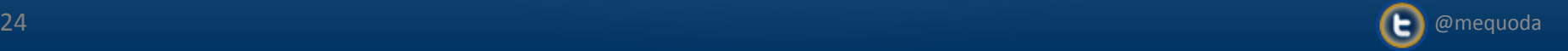

# **Importing Keyword Clusters Into Keyword Universe**

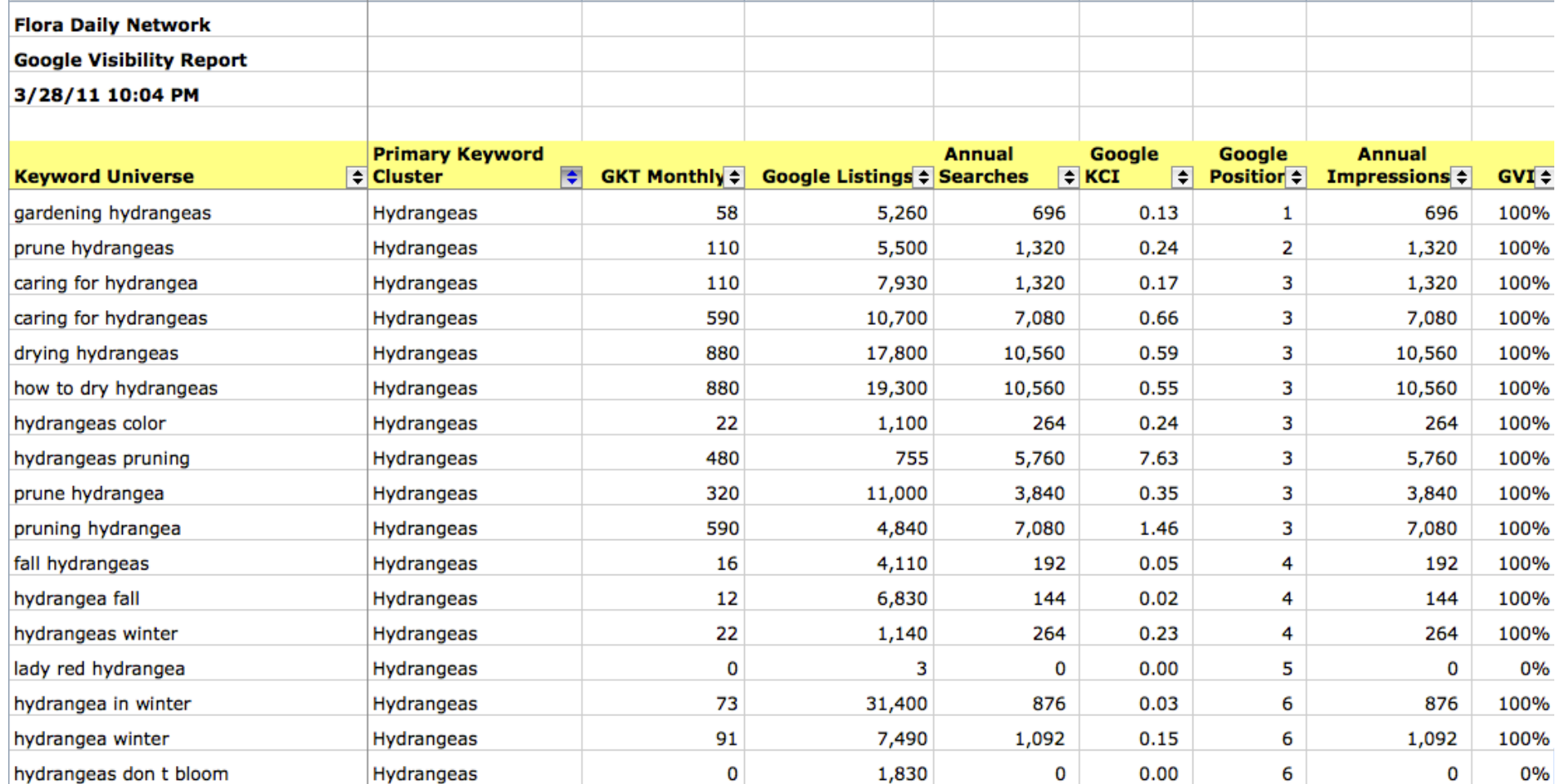

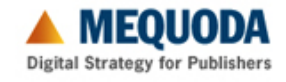

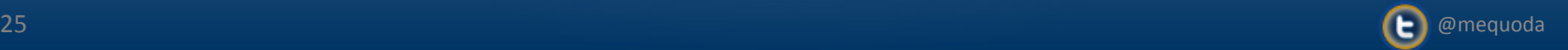

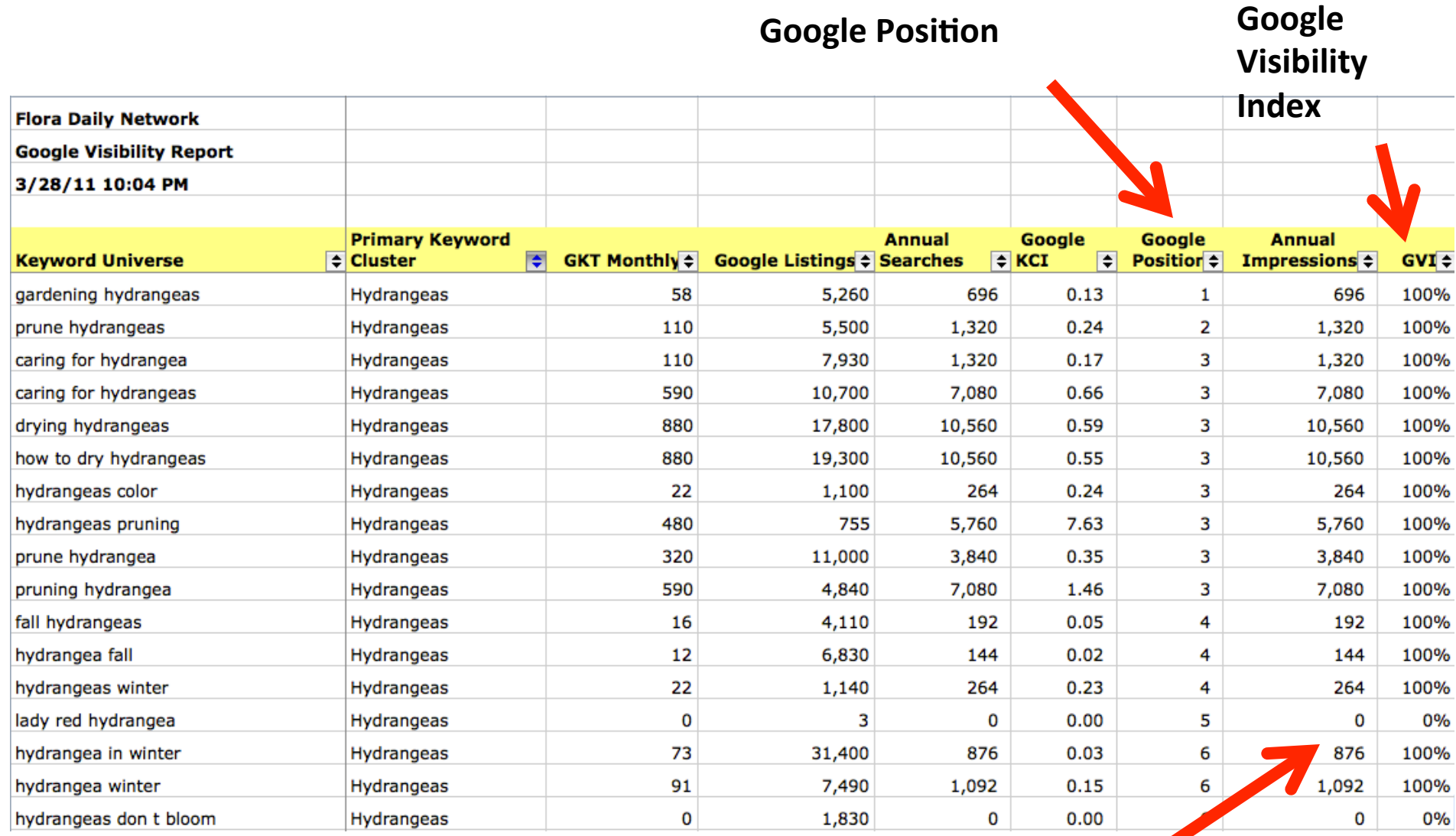

**Based on Ranking** 

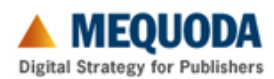

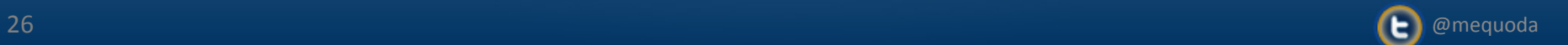

**How to Calculate GVI (Google Visibility Index)**

# Google Rank 1-10 (Page  $1$ ) = 100% visibility Google Rank 11-20 (Page 2) = 32% visibility Google Rank  $21-30$  (Page  $3) = 7%$  visibility

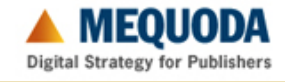

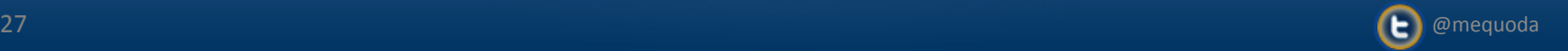

# **Importing all keywords into the GVR - Ubers**

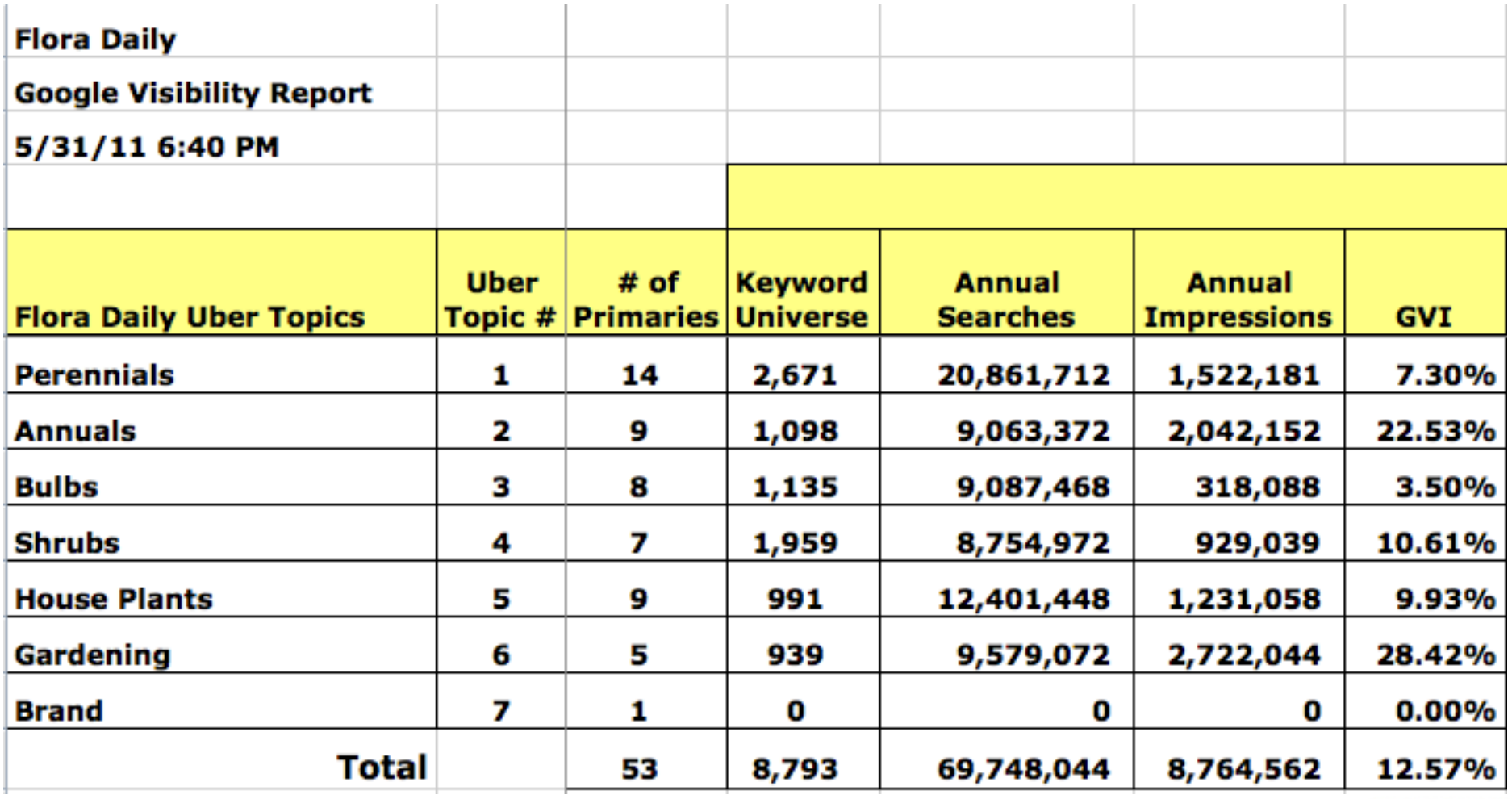

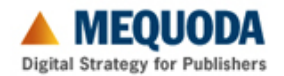

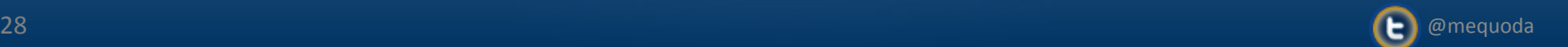

# **Importing all keywords into the GVR - Primaries**

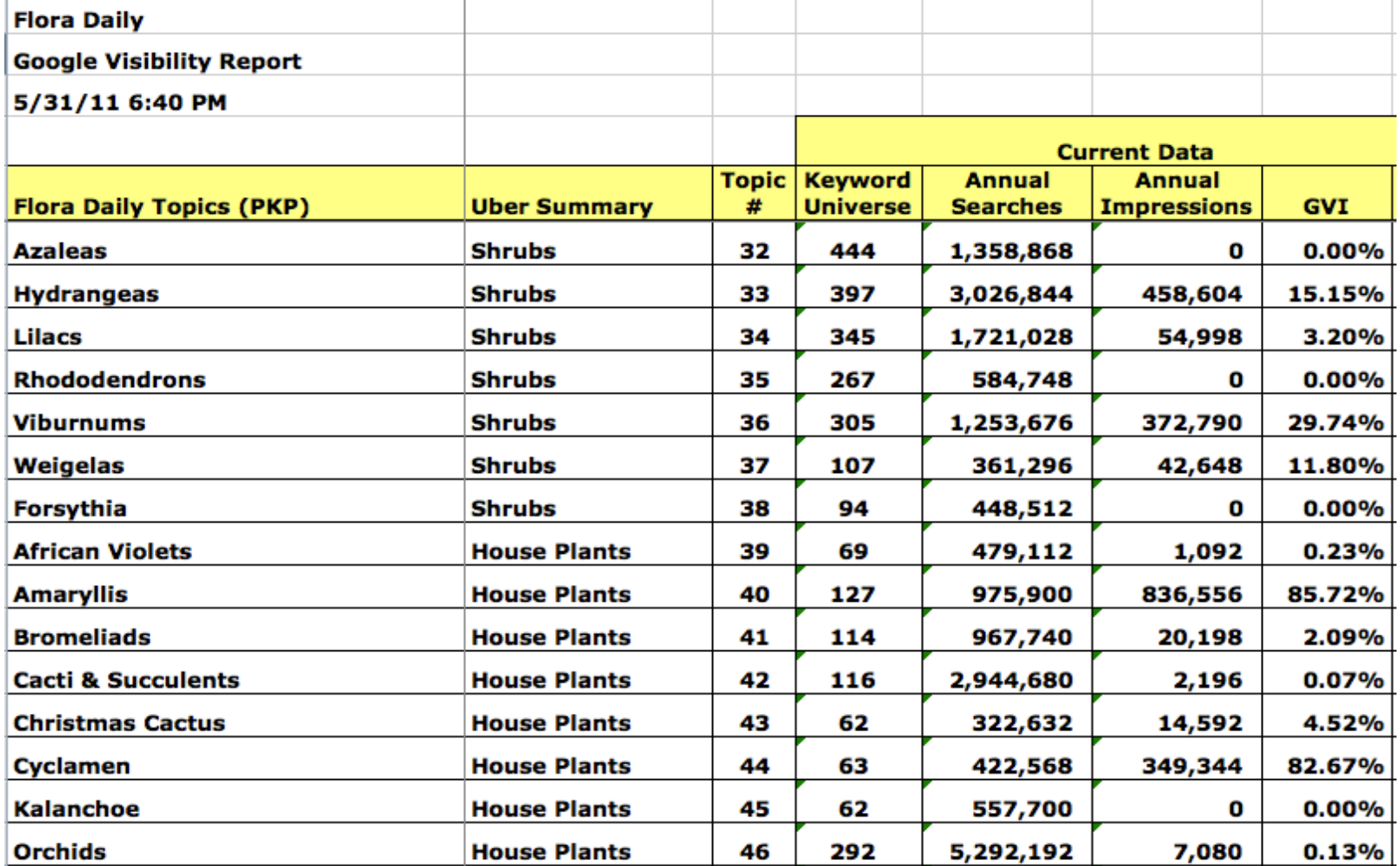

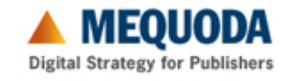

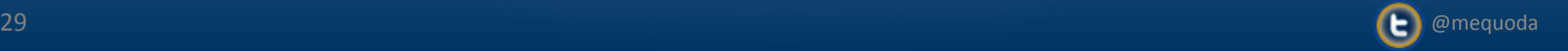

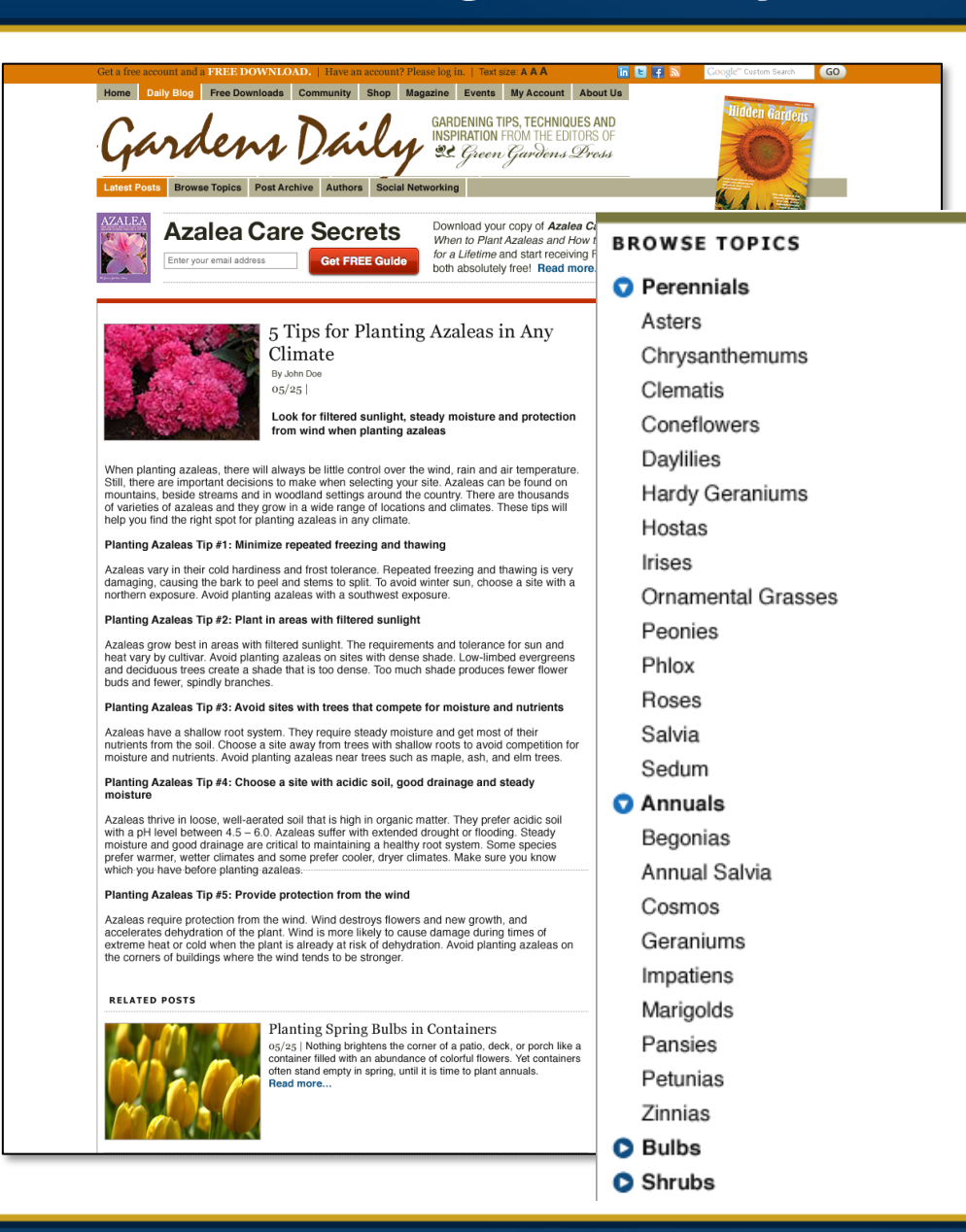

**Turning Keywords into Website Architecture** 

**Primary Keywords = Topic Pages** 

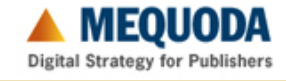

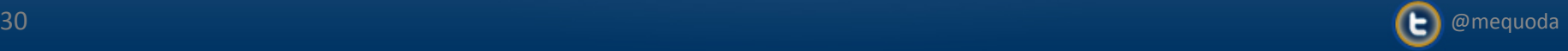

### **Track Your Results**

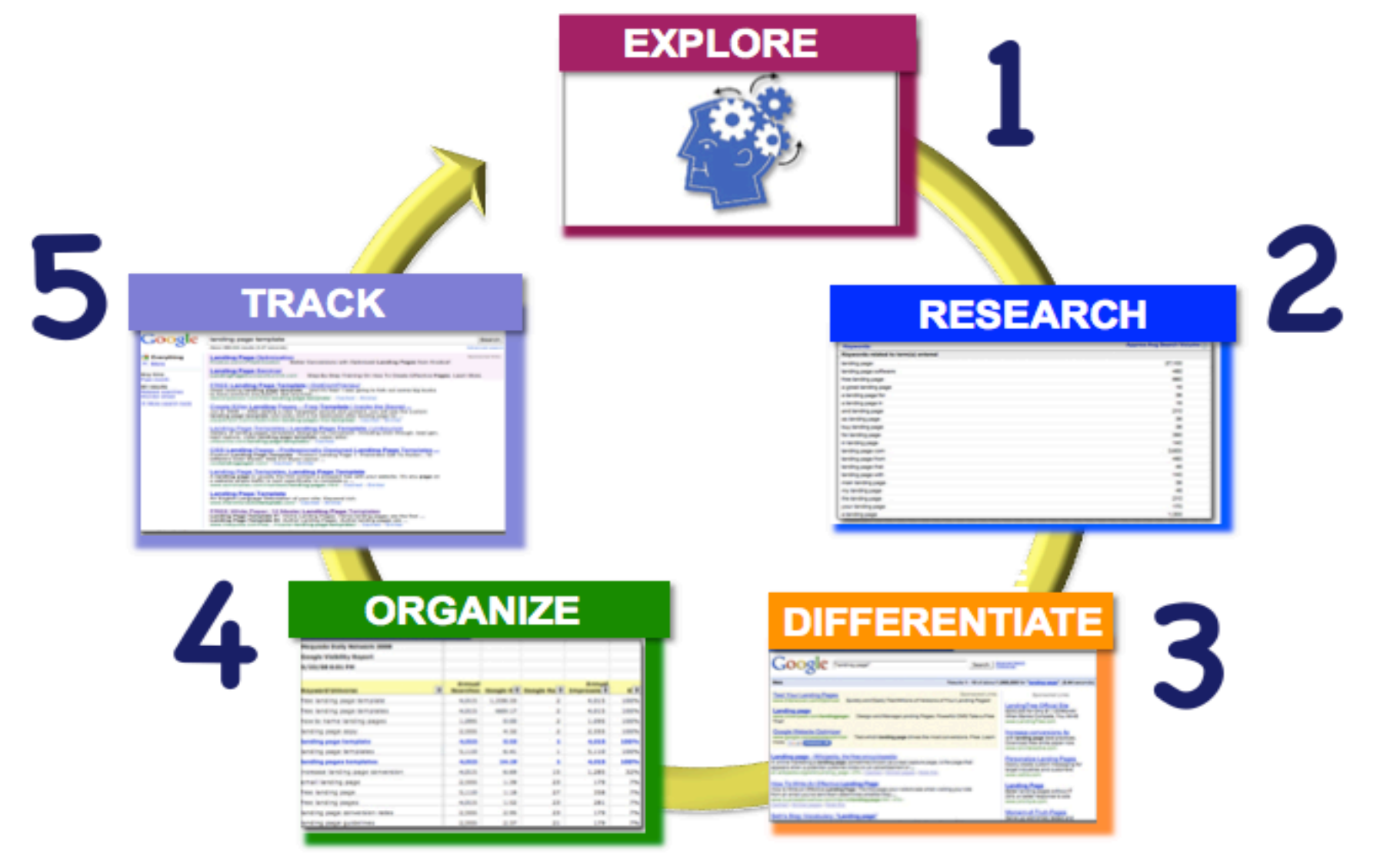

**A** MEYVUM **Digital Strategy for Publishers** 

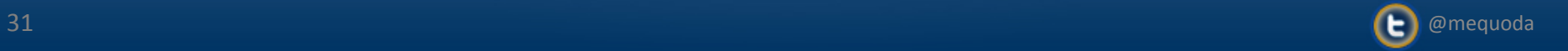

# **Track Your Results**

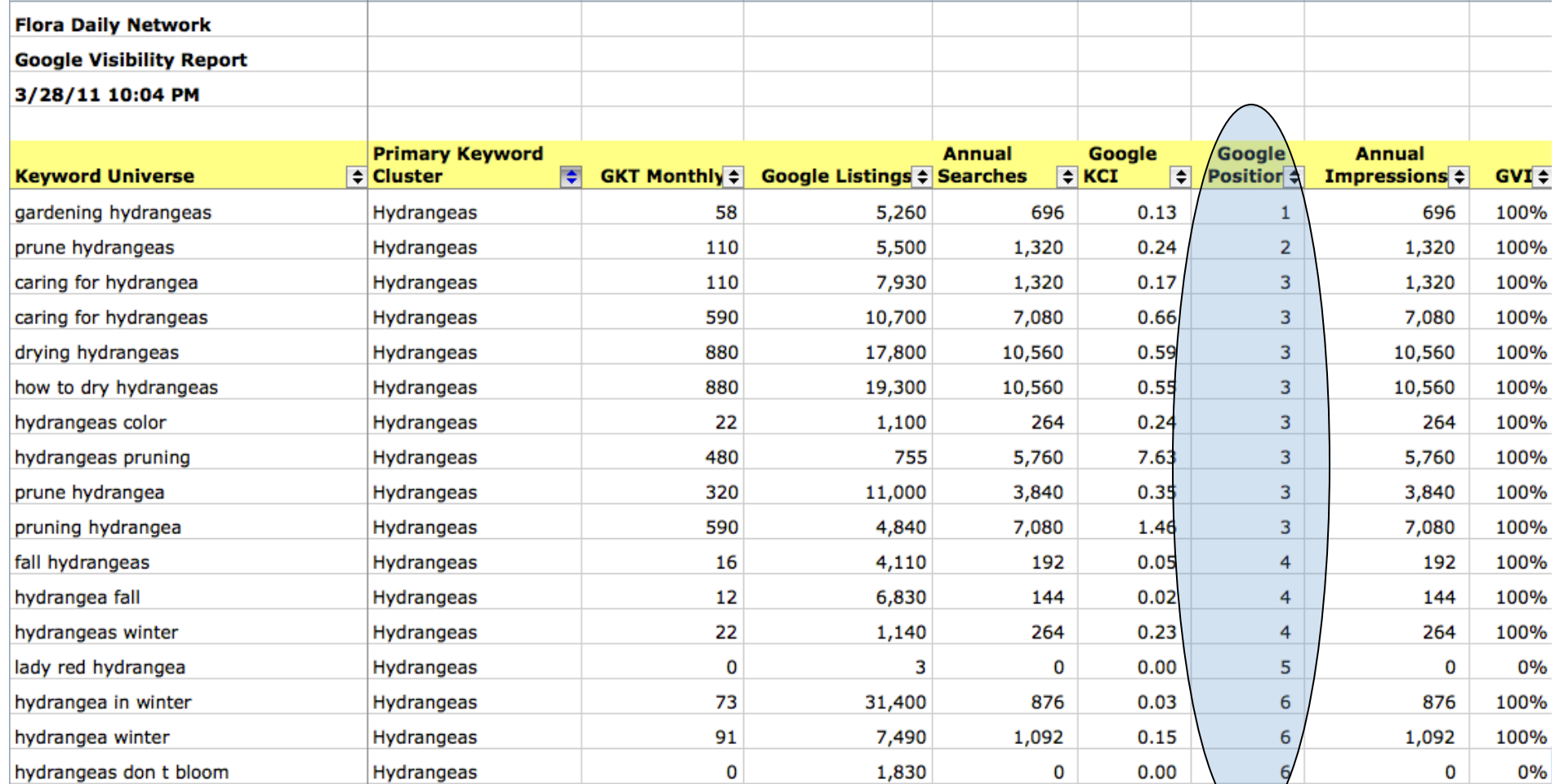

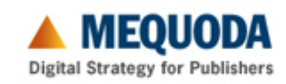

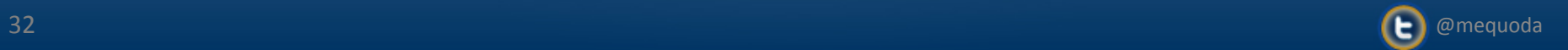

en.<br>Kanada

# **Master Content Plan**

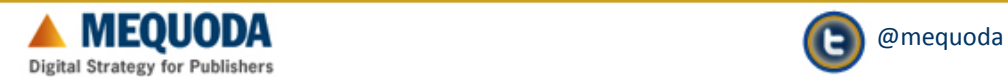

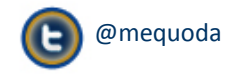

# **Defining Your Master Content Plan**

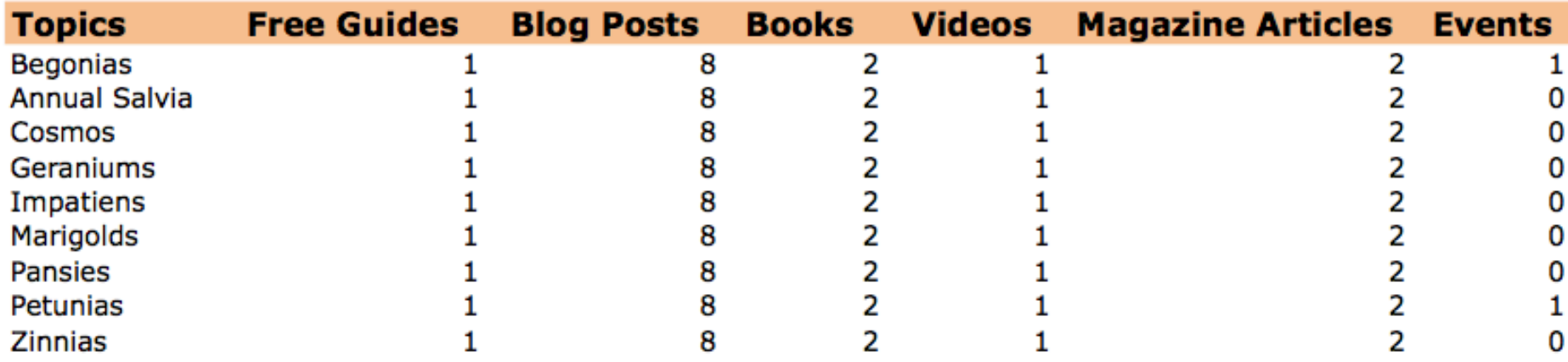

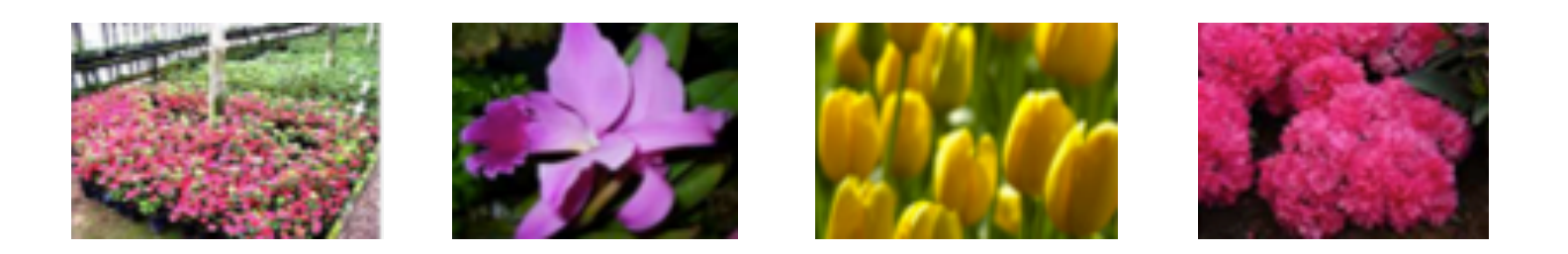

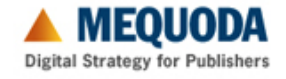

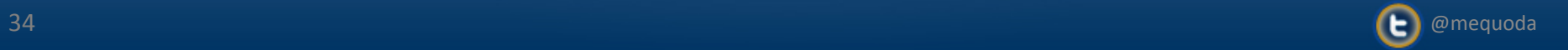

# **Affinity Content Calendar**

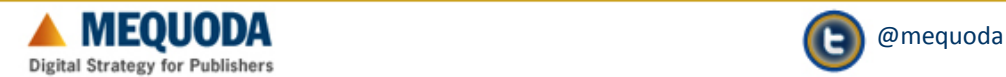

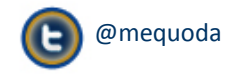

### **Creating Your Affinity Content Calendar**

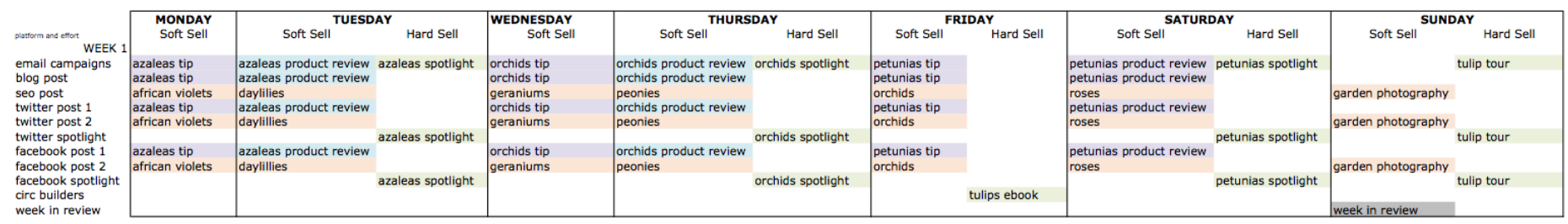

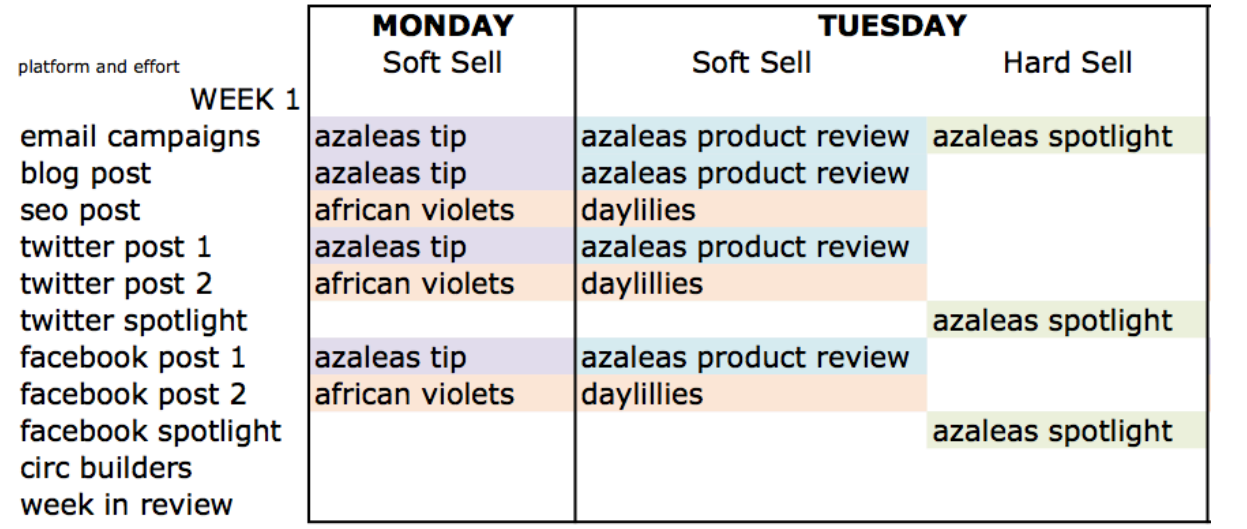

tips product reviews spotlights seo posts **WIR** circ builders

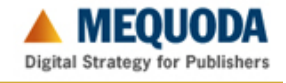

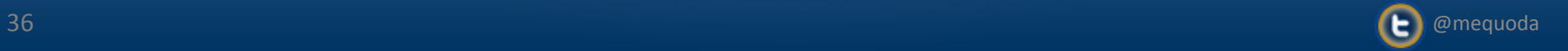

# **Blog Article Promoting Premium Product**

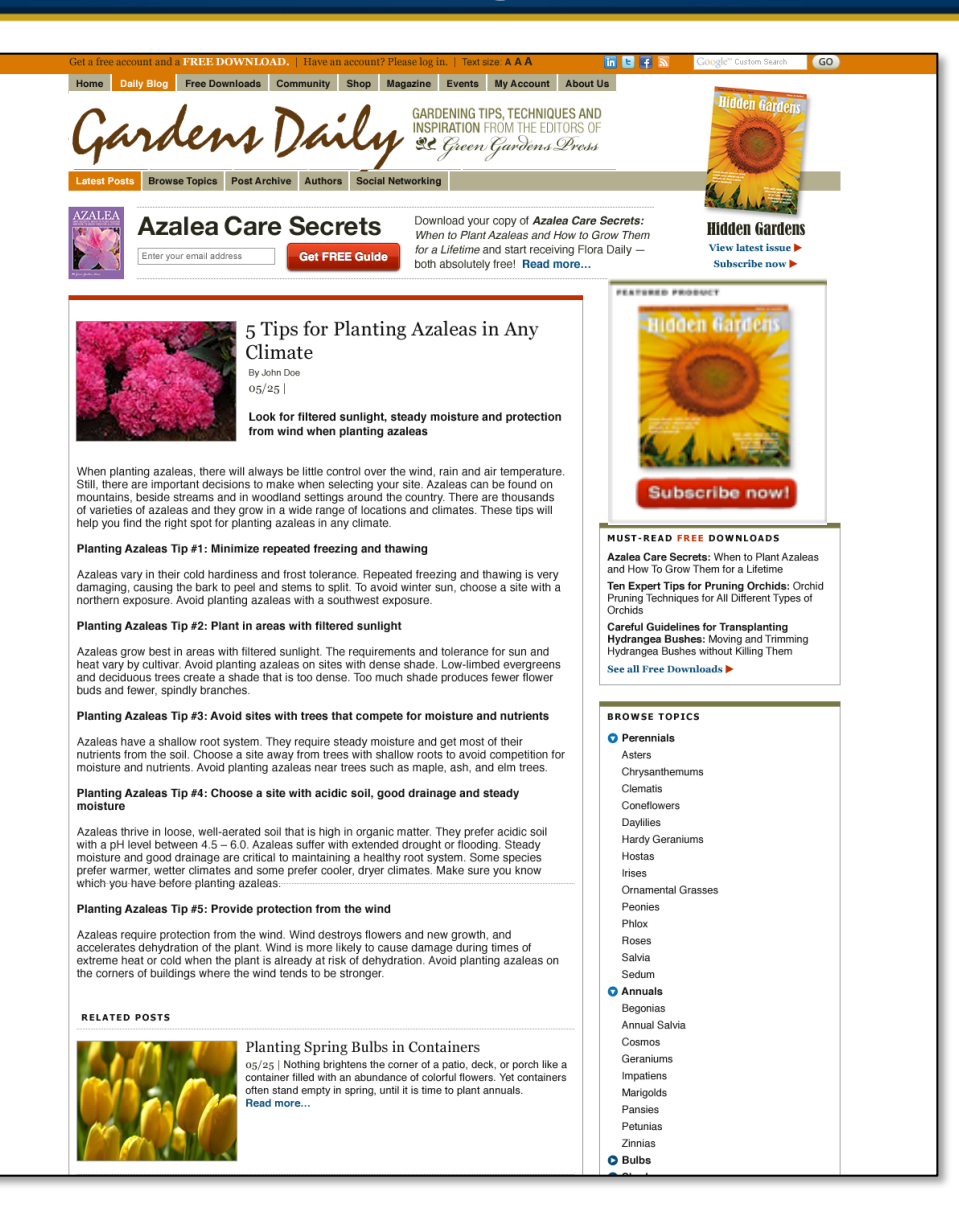

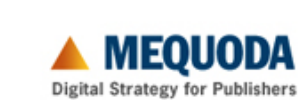

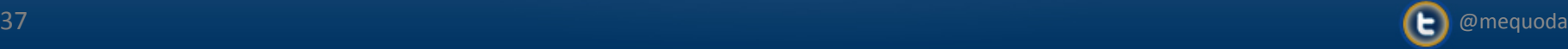

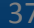

# **Facebook Post Promoting Free Article**

#### Cardens Daily Gardens Daily

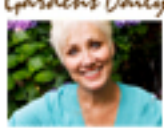

Look for filtered sunlight, steady moisture and protection from wind when planting azaleas!

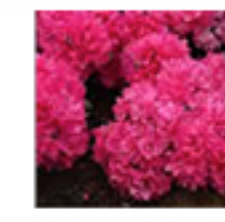

#### 5 Tips for Planting Azaleas in Any Climate

When planting azaleas, there will always be little control over the wind, rain and air temperature. Still, there are important decisions to make when selecting your site. Azaleas can be found on mountains, beside streams and in woodland settings around the country.

Page: 9,458 like this

Like · Comment · Share · △ 120 7 50 · Yesterday at 9:32pm · ③

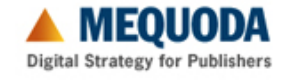

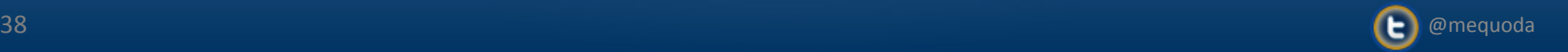

# **Twitter Post Promoting Free Article**

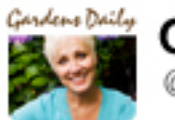

**Gardens Daily** @GardensDaily

5 Tips for Planting #Azaleas in Any Climate bit.ly/KgMj48 (look for filtered sunlight, steady moisture & no wind!)

← Reply III Delete ★ Favorite Suffer

9:26 PM - 16 May 12 via web · Embed this Tweet

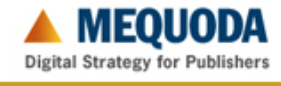

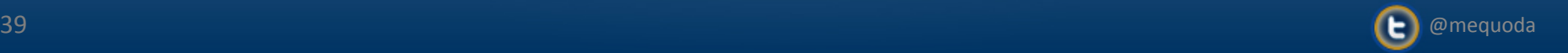

# **Email Newsletter Promoting Free Article**

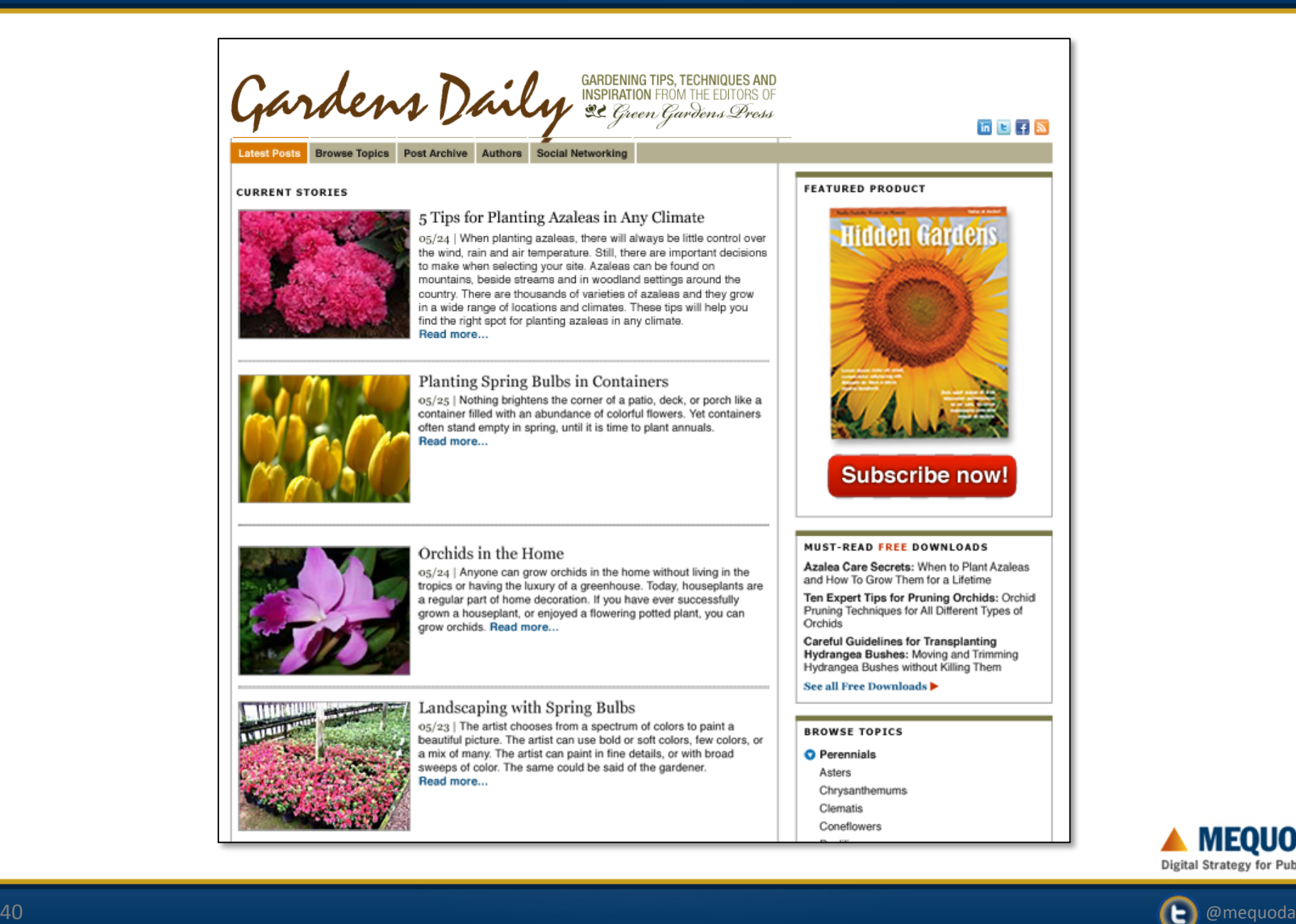

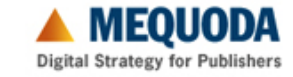

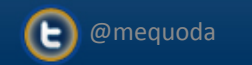

# **Thank You**

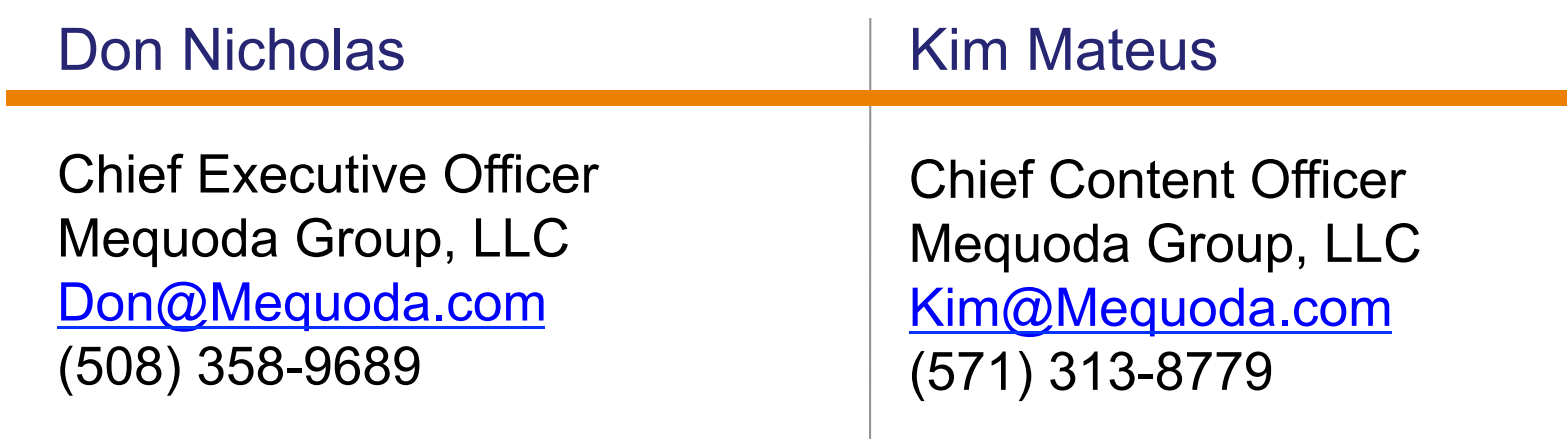

www.mequoda.com/dpb12

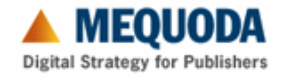

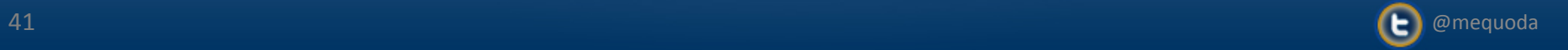